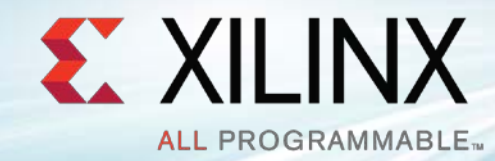

# SDSoC Technical Seminars 2016

*Feb 2016*

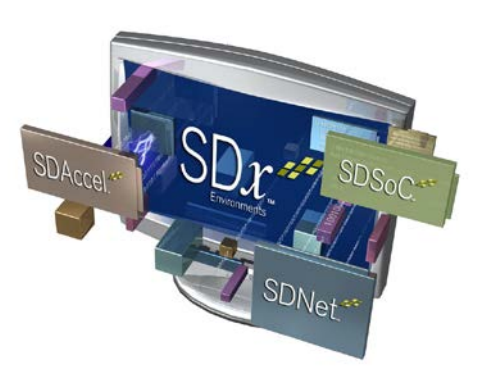

# Agenda

- **Zynq SoC and MPSoC Architecture**
- **SDSoC Overview**
- **Real-life Success**
- **C/C++ to Optimized System**
- **Targeting Your Own Platform**
- **> Next Steps**

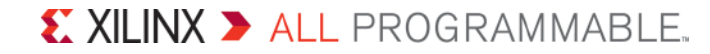

# Agenda

### $\blacktriangleright$  **Zynq SoC and MPSoC Architecture**

- **SDSoC Overview**
- **Real-life Success**
- **C/C++ to Optimized System**
- **Targeting Your Own Platform**
- **> Next Steps**

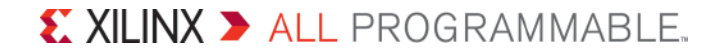

# Zynq-7000: The First All Programmable SoC

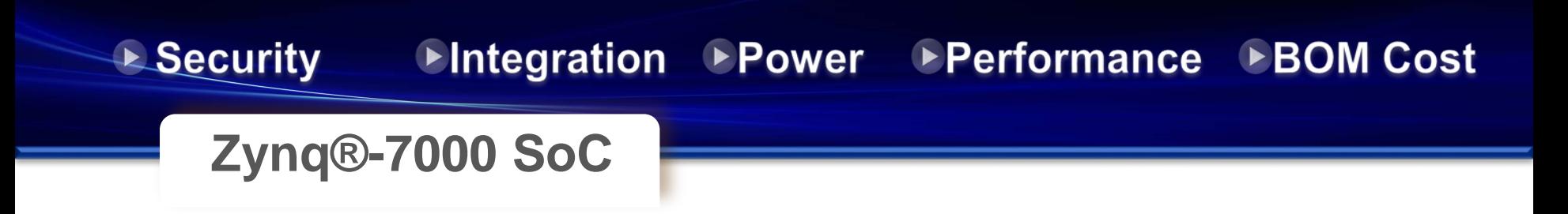

**Innovative ARM + FPGA architecture on a single die**

- **Reduce BOM cost by replacing multiple chips with a single Zynq**
- **Security through single chip solution and secure boot**
- **Remove off-chip communication bottleneck**
- **Architecture optimize for power**

### **Delivering Future Generations of Smarter and Optimized SoCs**

Page 4

# Zynq®-7000 Architeture

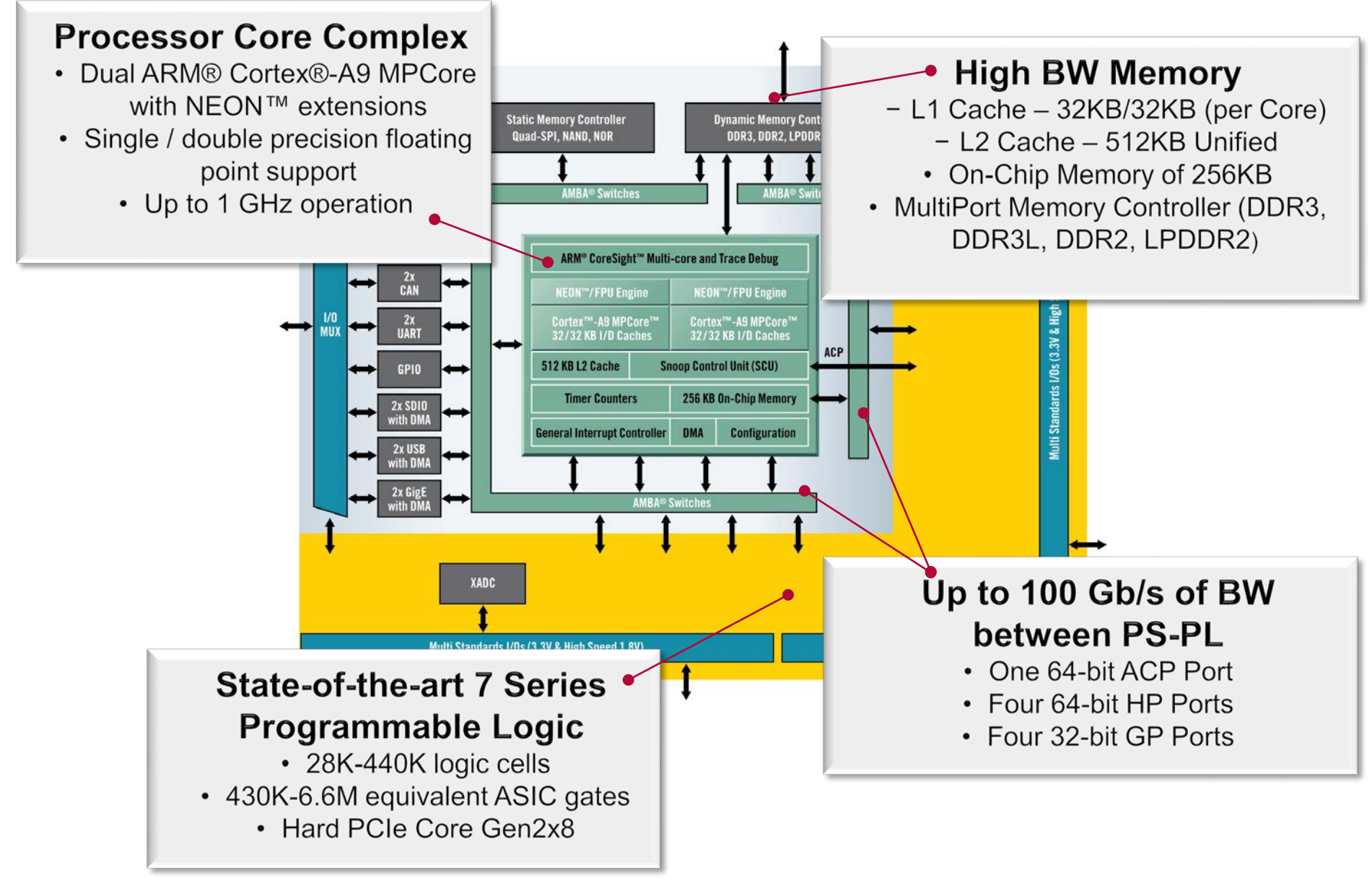

 $\sum$  XILINX  $\sum$  all programmable.

# Success Story 1: Automotive ADAS Platform

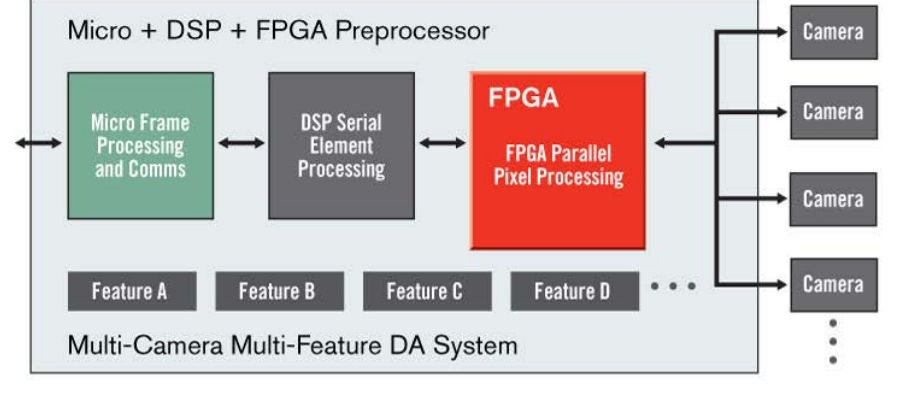

### Xilinx Zyng-7000 All Programmable SoC Solution

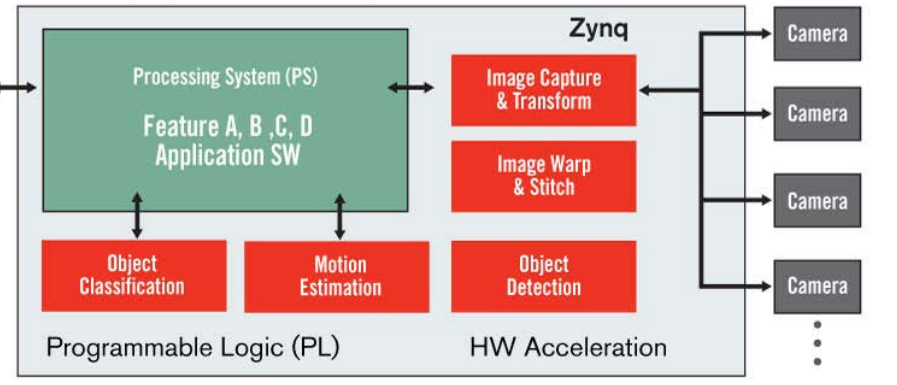

### **Integrated into a single monolithic device**

- Sensing domain
- Environmental characterization
- Decision-making features

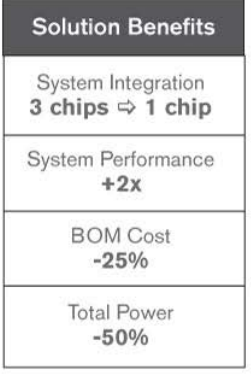

© Copyright 2015 Xilinx

### $\sum$  XILINX  $\sum$  all programmable.

**Existing Solution** 

# Success Story 2: 1080p60 HD Medical Endoscope

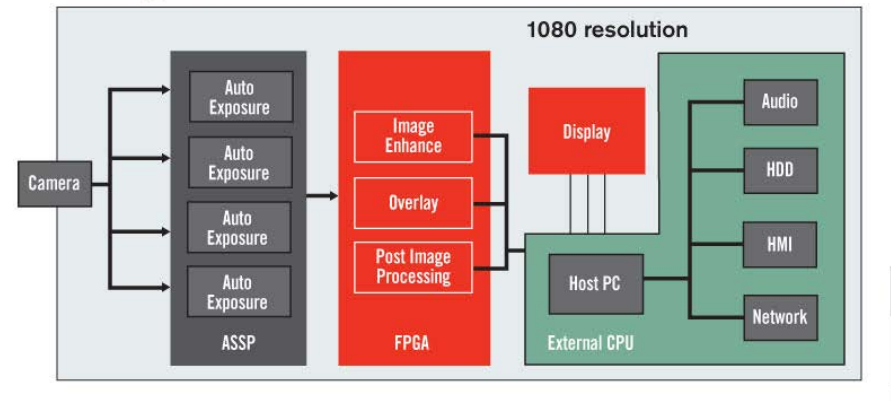

### **Existing Solution**

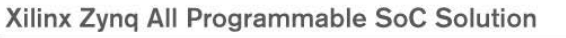

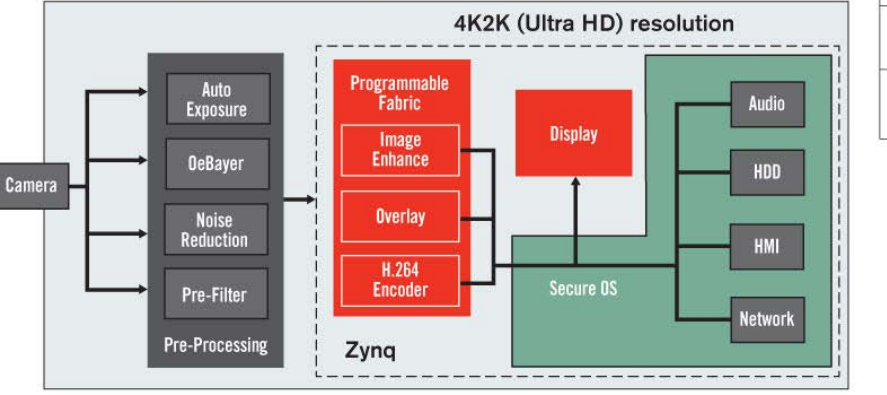

### **Integrated into a single monolithic device**

- Camera unit control
- 1080p60 image processing
- Hardware acceleration of complex video analytics

**Solution Benefits** 

System Integration 2 chips  $\Rightarrow$  1 chip System Performance

+7x Bandwidth

**BOM Cost**  $-10%$ 

**Total Power** 

 $-35%$ 

# Industry Trends and Customer Challenges

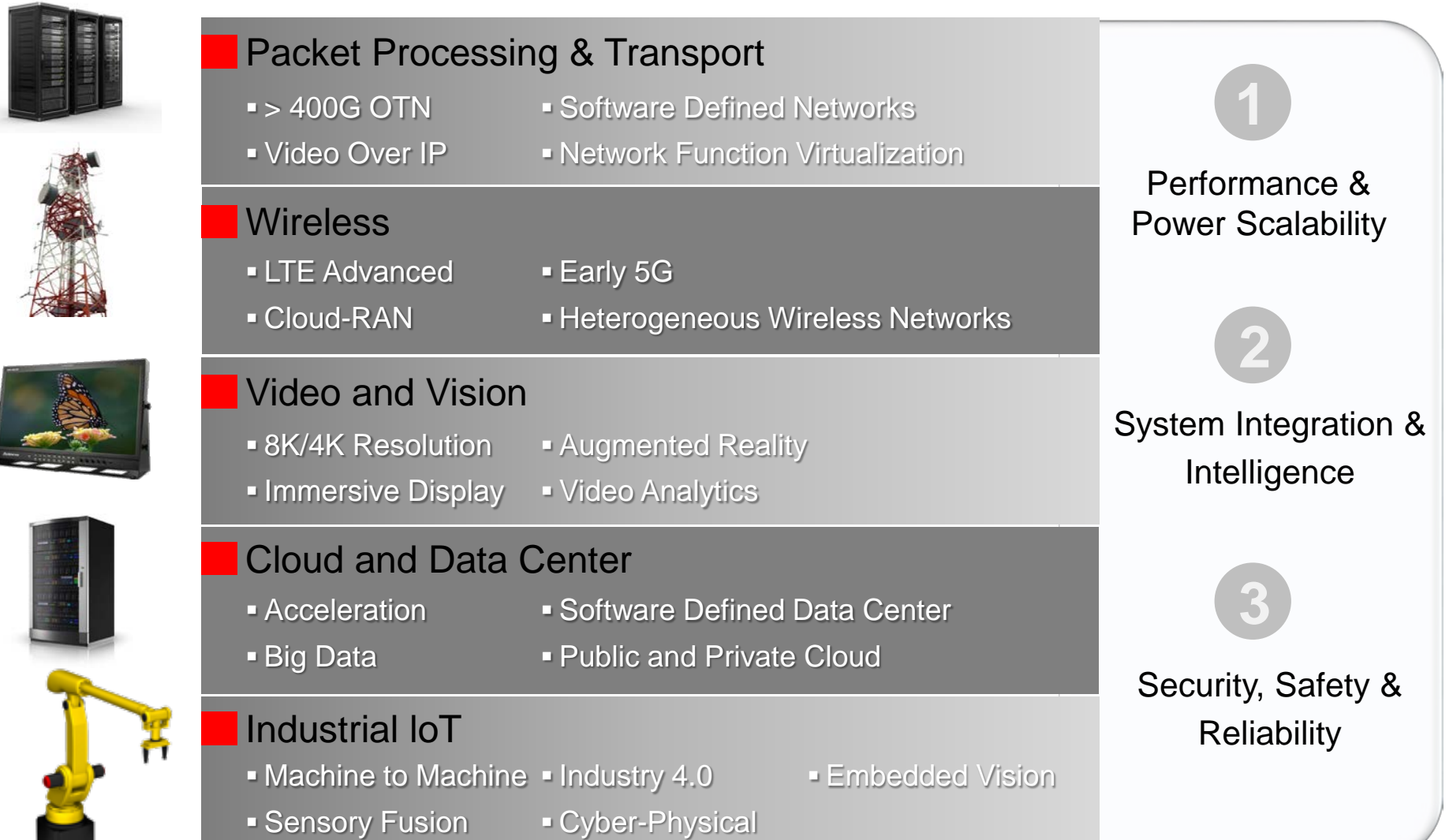

# Introducing UltraScale+™ MPSoC

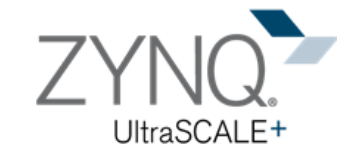

**Zynq®** All Programmable **MPSoC**

- $\checkmark$  2-5X System Performance/Watt
- $\checkmark$  Most System Integration & Intelligence
- $\checkmark$  Highest Levels of Security and Safety

# Zynq® UltraScale+ MPSoC System Features

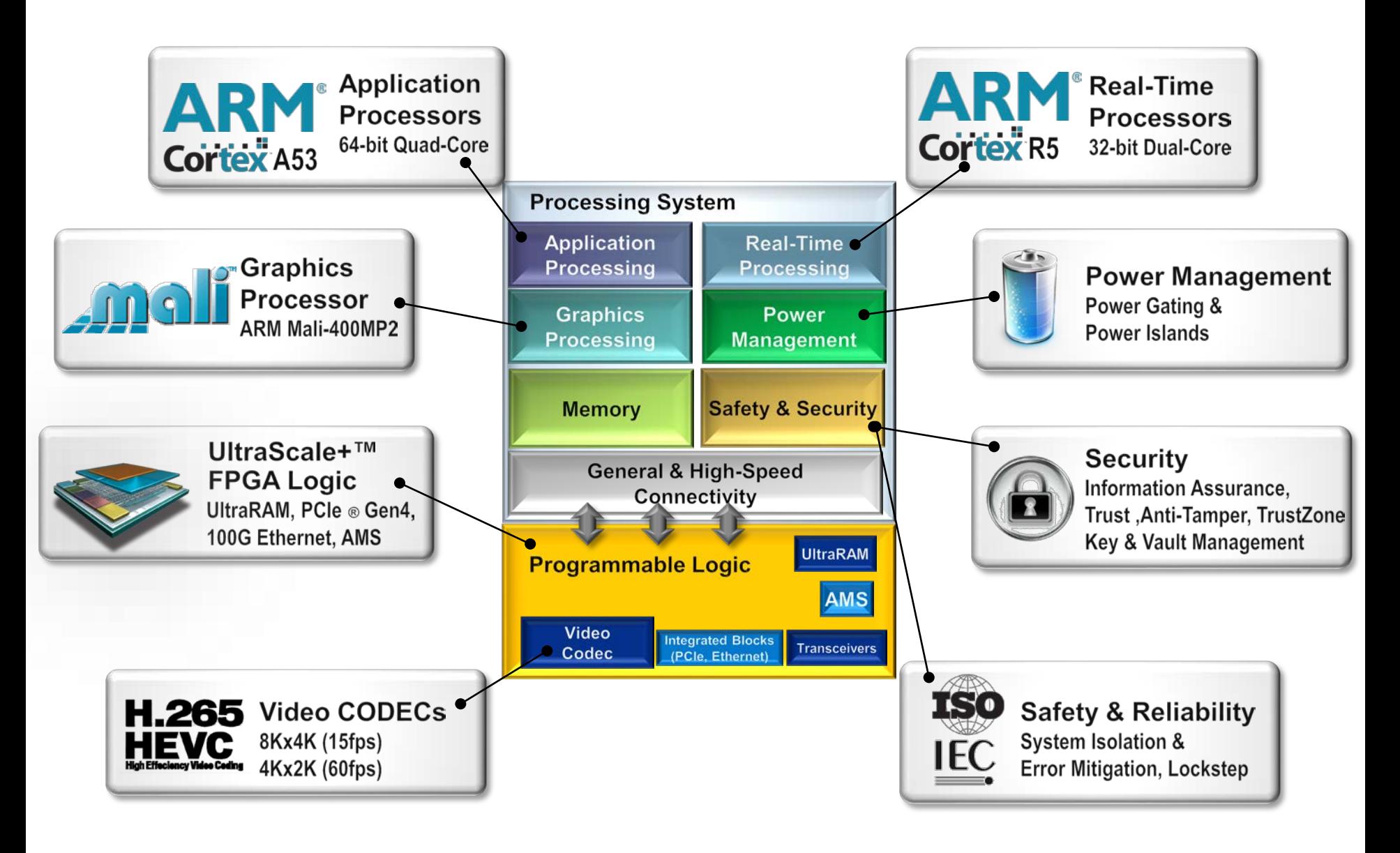

# Zynq<sup>®</sup> UltraScale+<sup>™</sup> MPSoC Applications

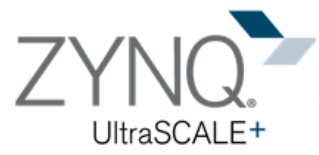

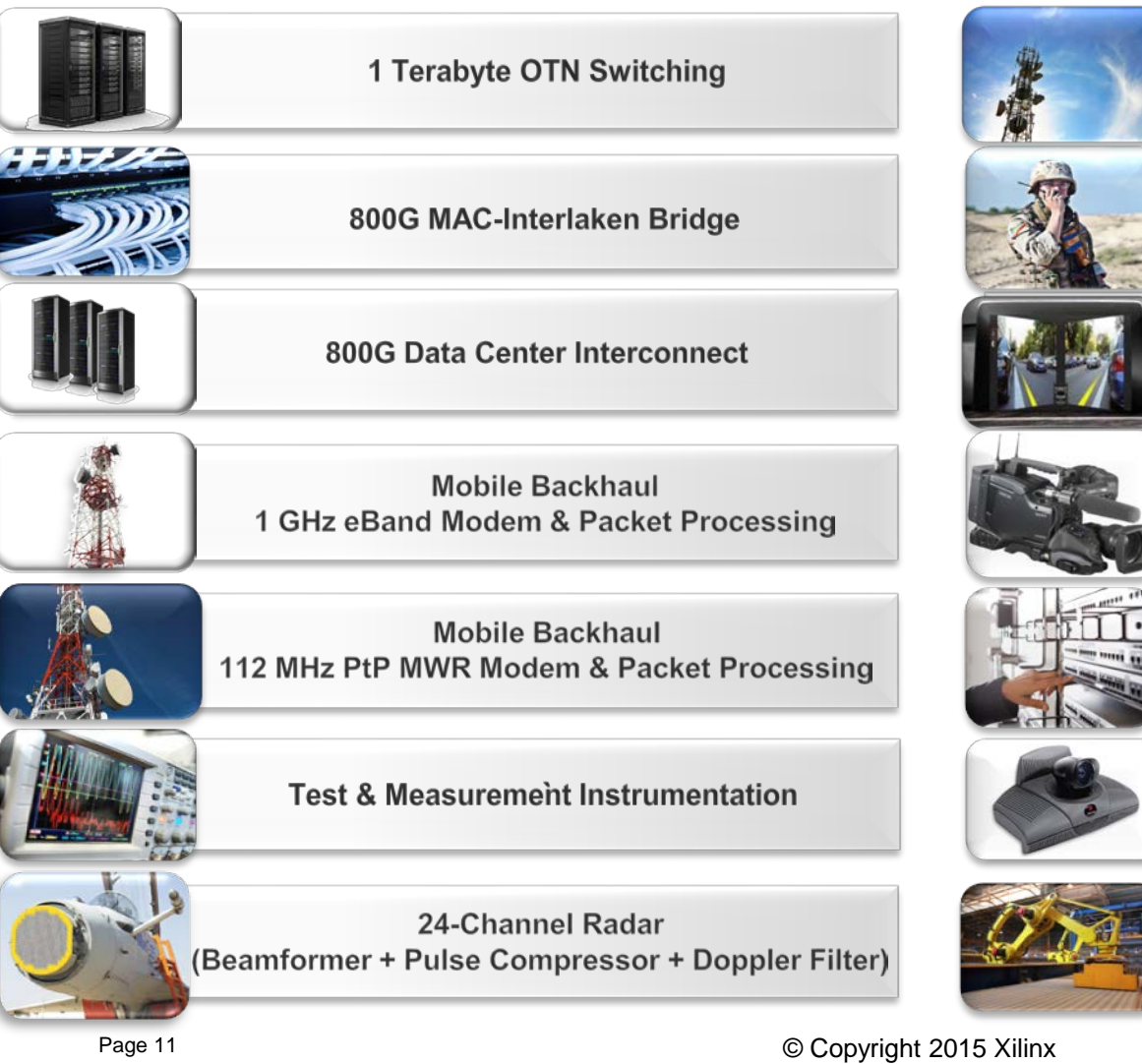

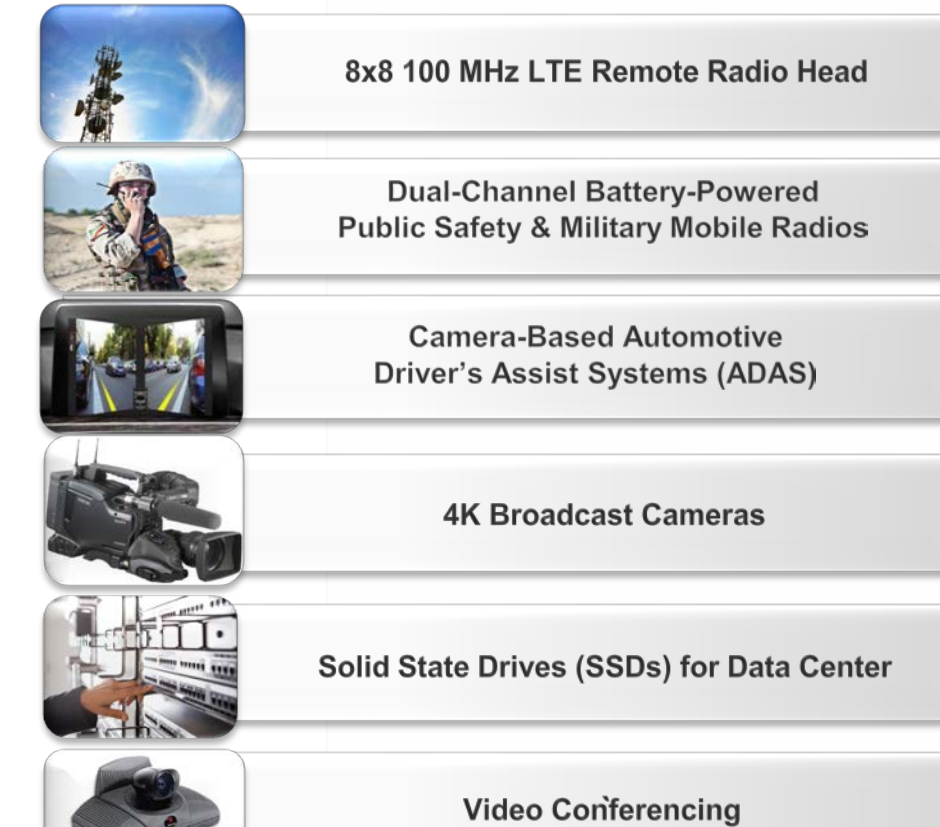

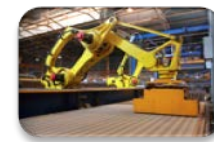

**High-Performance Scalable** Programmable Logic Controllers (PLCs)

### $\sum$  XILINX  $\sum$  all programmable.

# Agenda

### **Zynq SoC and MPSoC Architecture**

### **SDSoC Overview**

- **Real-life Success**
- **C/C++ to Optimized System**
- **Targeting Your Own Platform**
- **Next Steps**

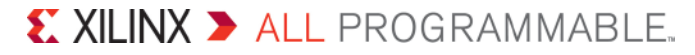

# Scaling Productivity with Technology Advancement

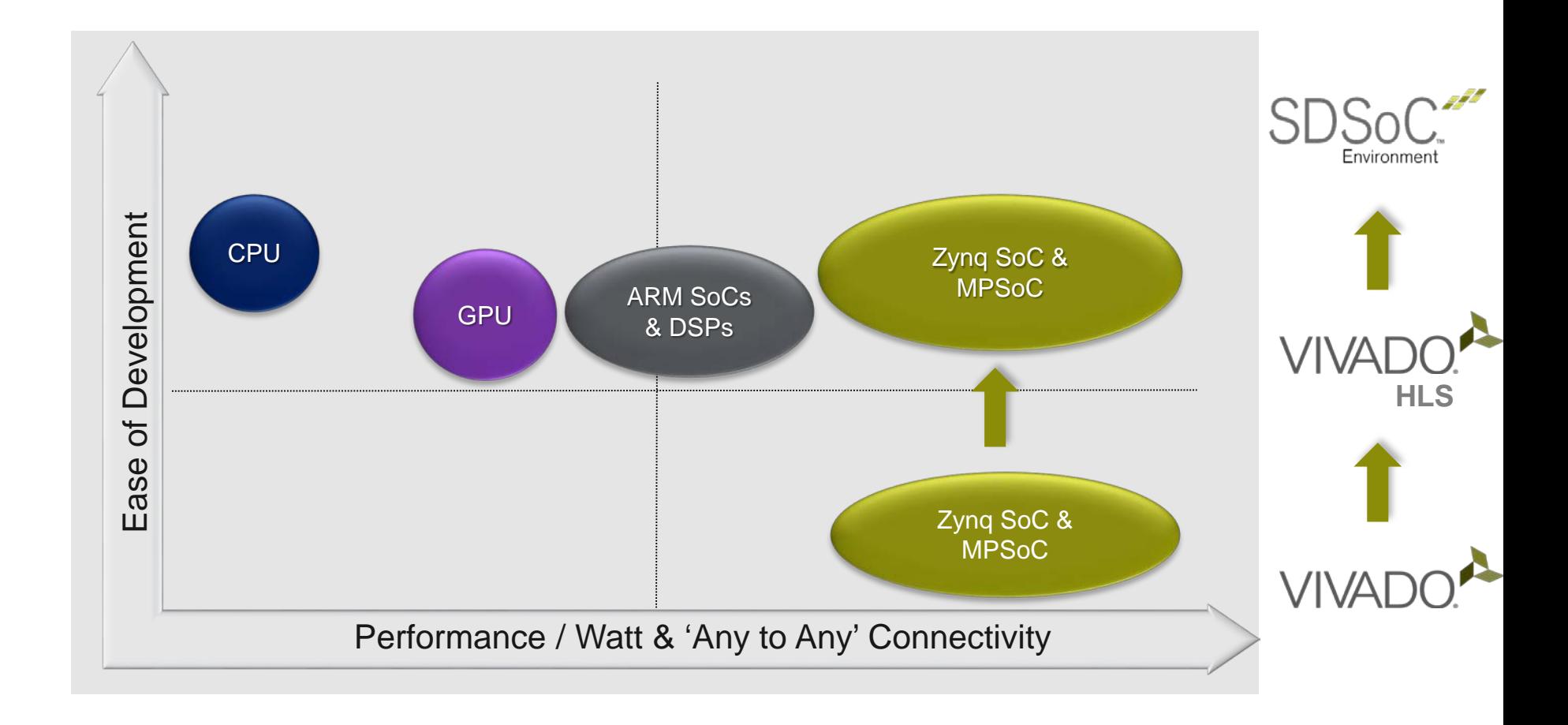

# Typical Zynq Development Flow

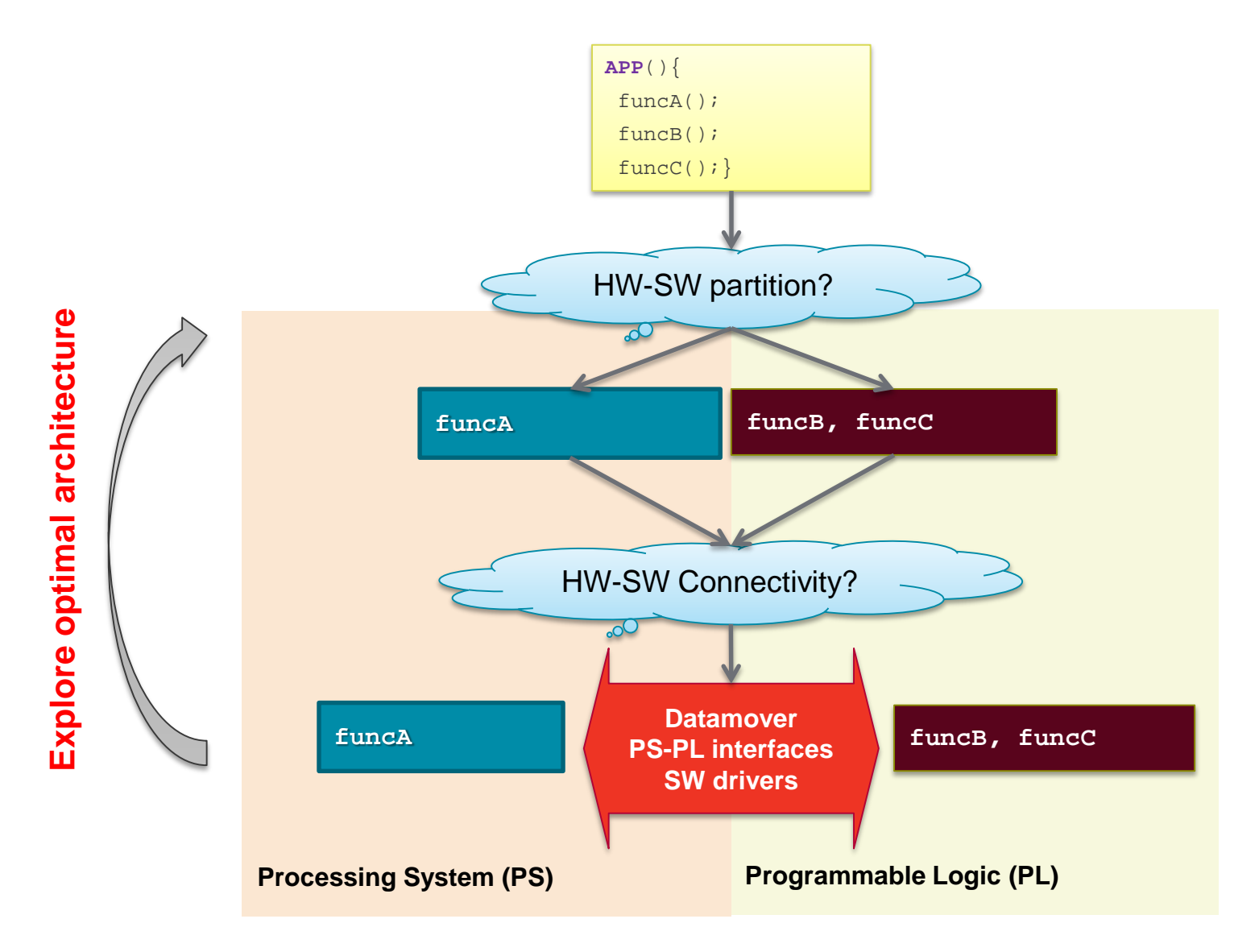

© Copyright 2015 Xilinx

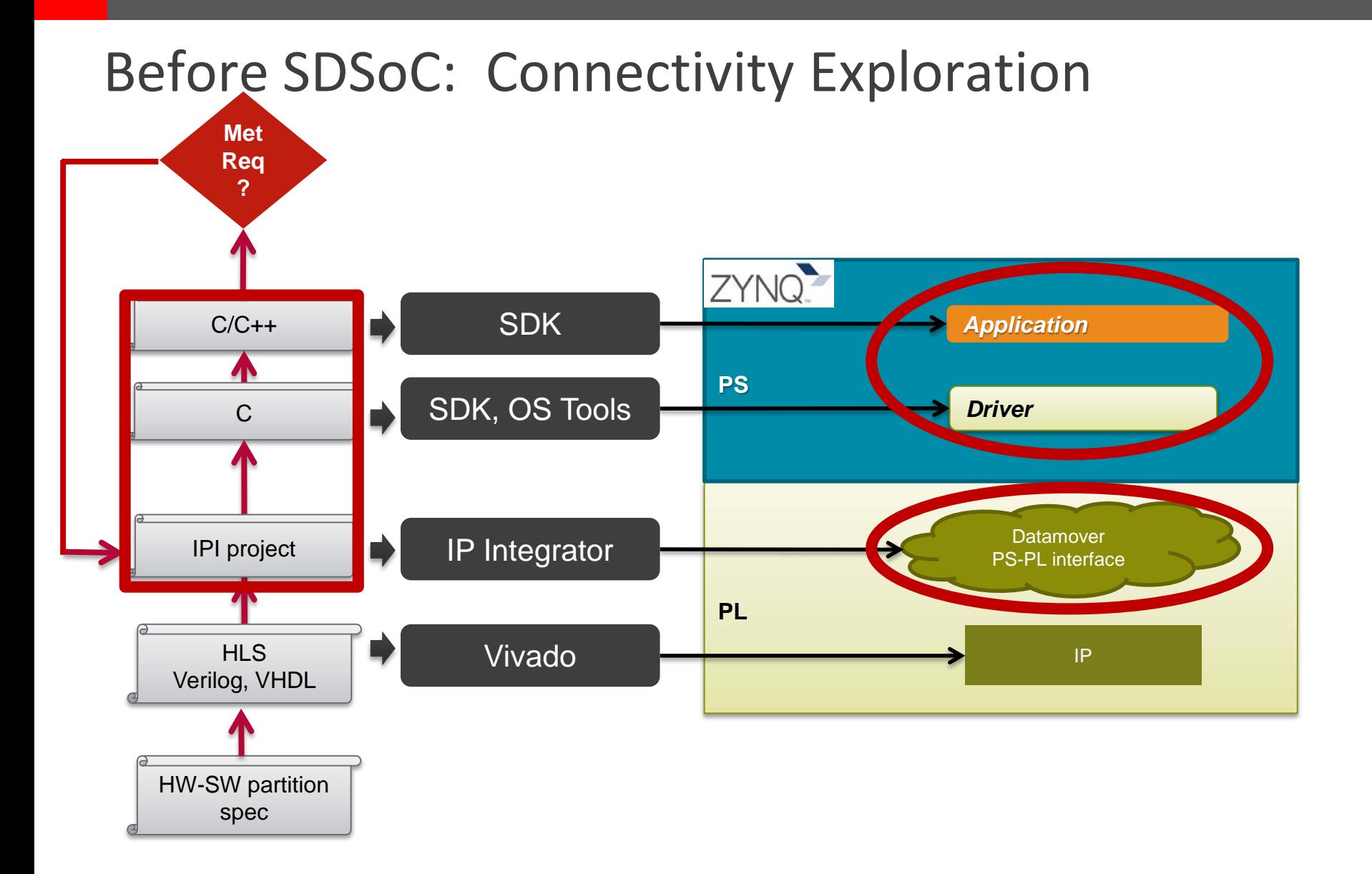

# **Need to modify multiple levels of design entry**

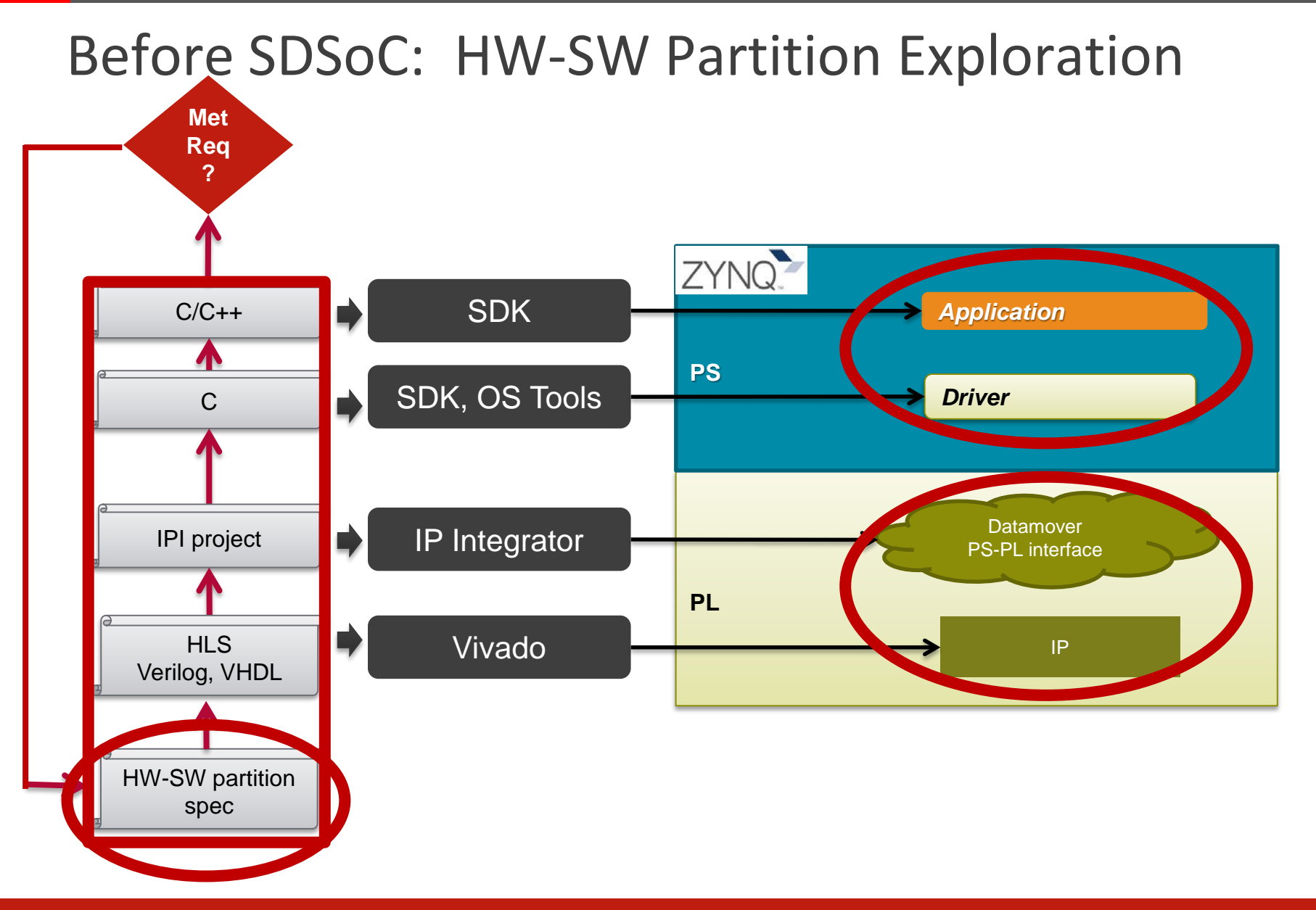

### **Involving multiple discipline to explore architecture**

© Copyright 2015 Xilinx

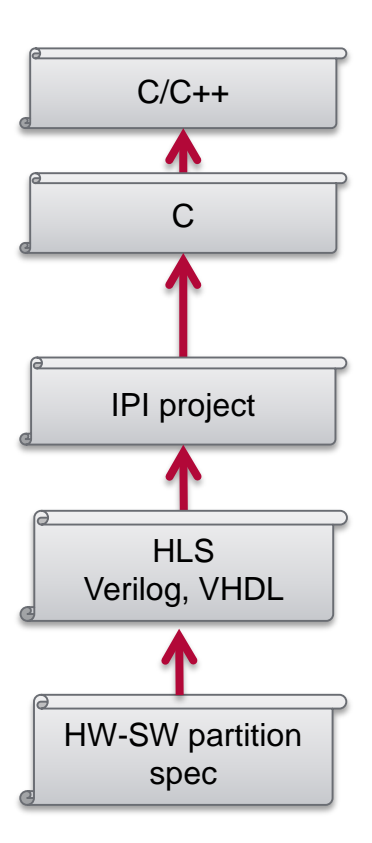

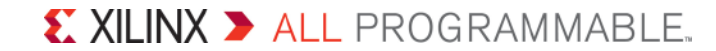

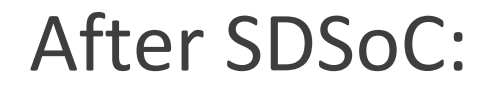

# **Auto-generate SW drivers and HW connectivity**

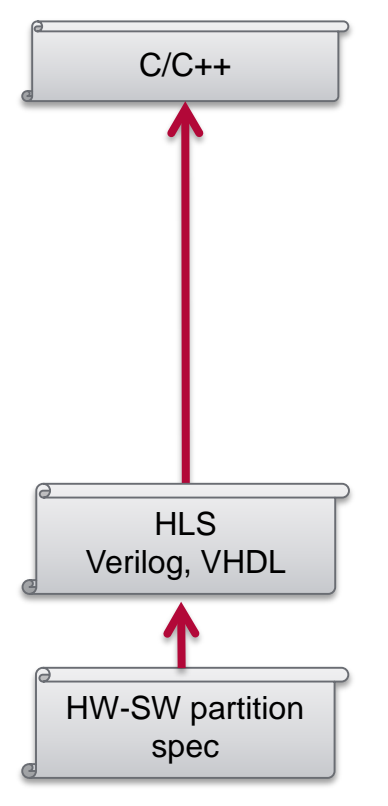

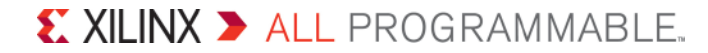

# After SDSoC:

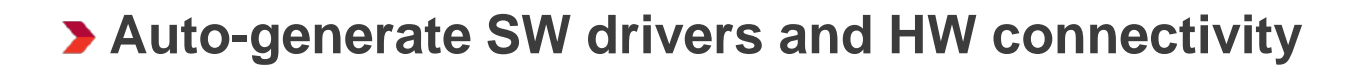

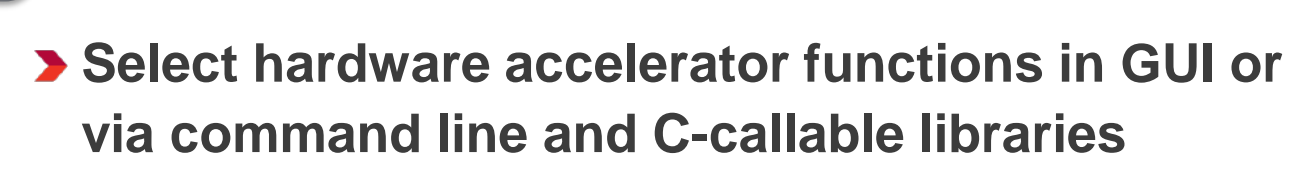

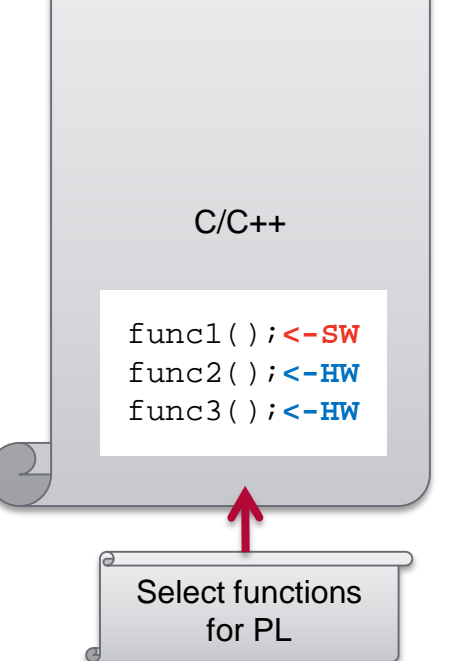

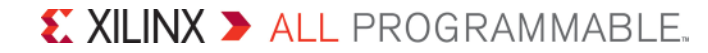

# After SDSoC:

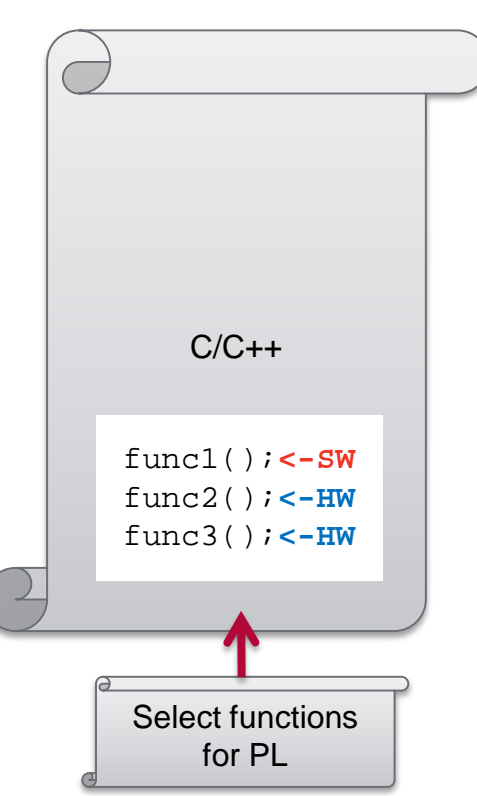

**Auto-generate SW drivers and HW connectivity**

**Select hardware accelerator functions in GUI or via command line and C-callable libraries**

**HW function calls in application C/C++ code**  func1();**<-SW defines the hardware / software partition** func2();**<-HW**

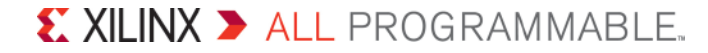

# After SDSoC: Automatic System Generation

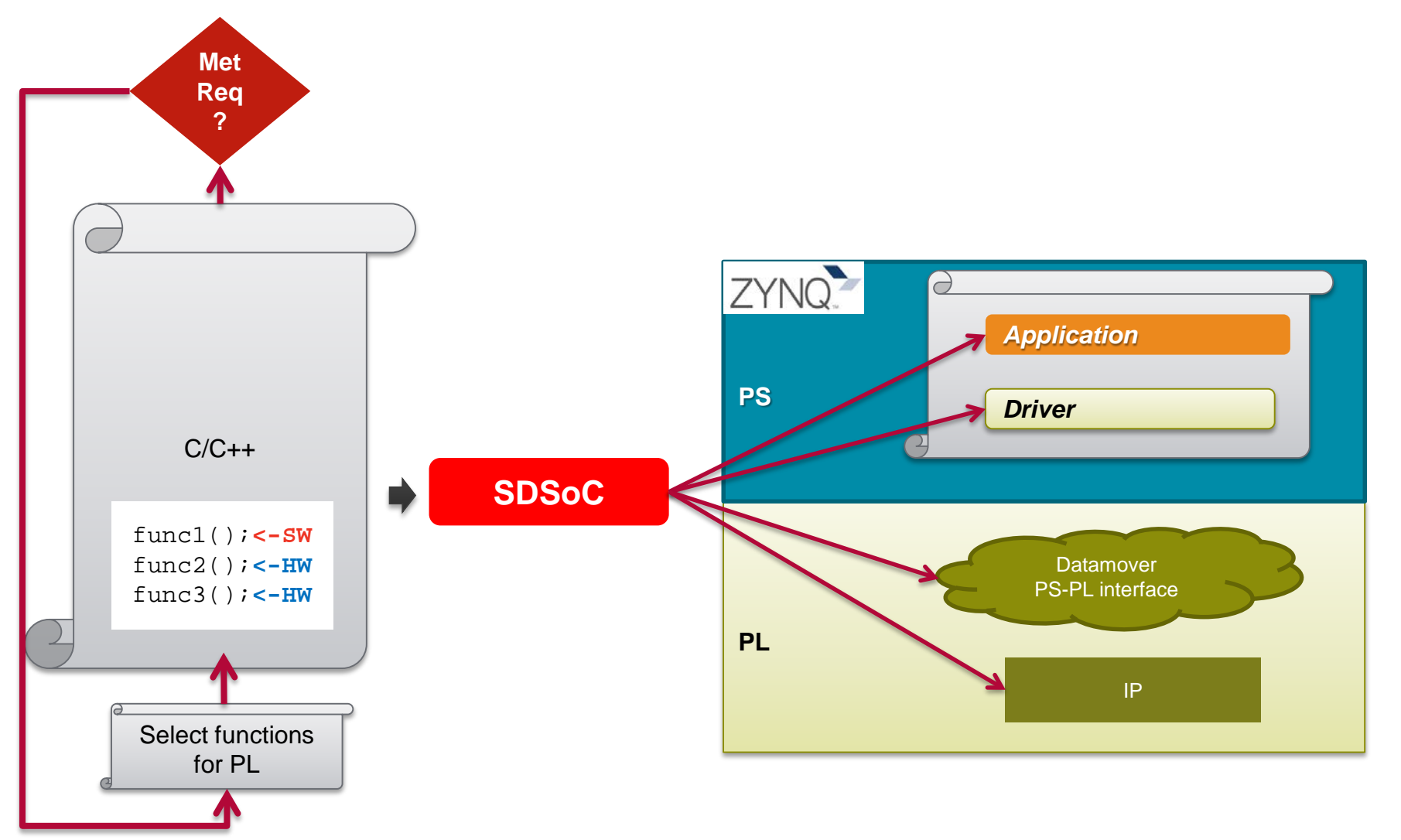

### **C/C++ to running system in hours, days**

© Copyright 2015 Xilinx

# Base Platform

### **Platform: base HW system, OS, bootloaders, file system, libraries**

– Processing system, memory interfaces, custom I/O, other subsystems, …

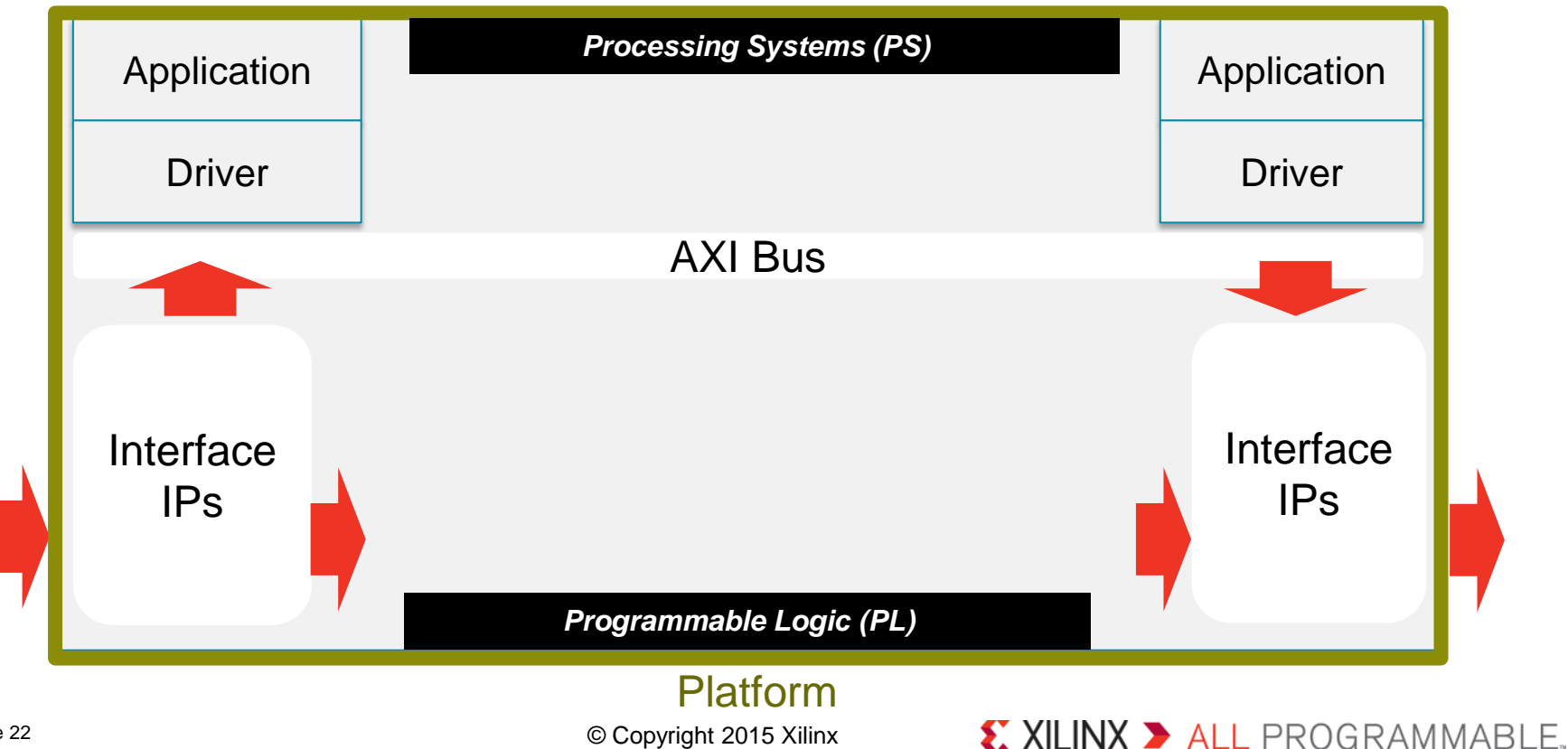

# Complete End-to-End Flow

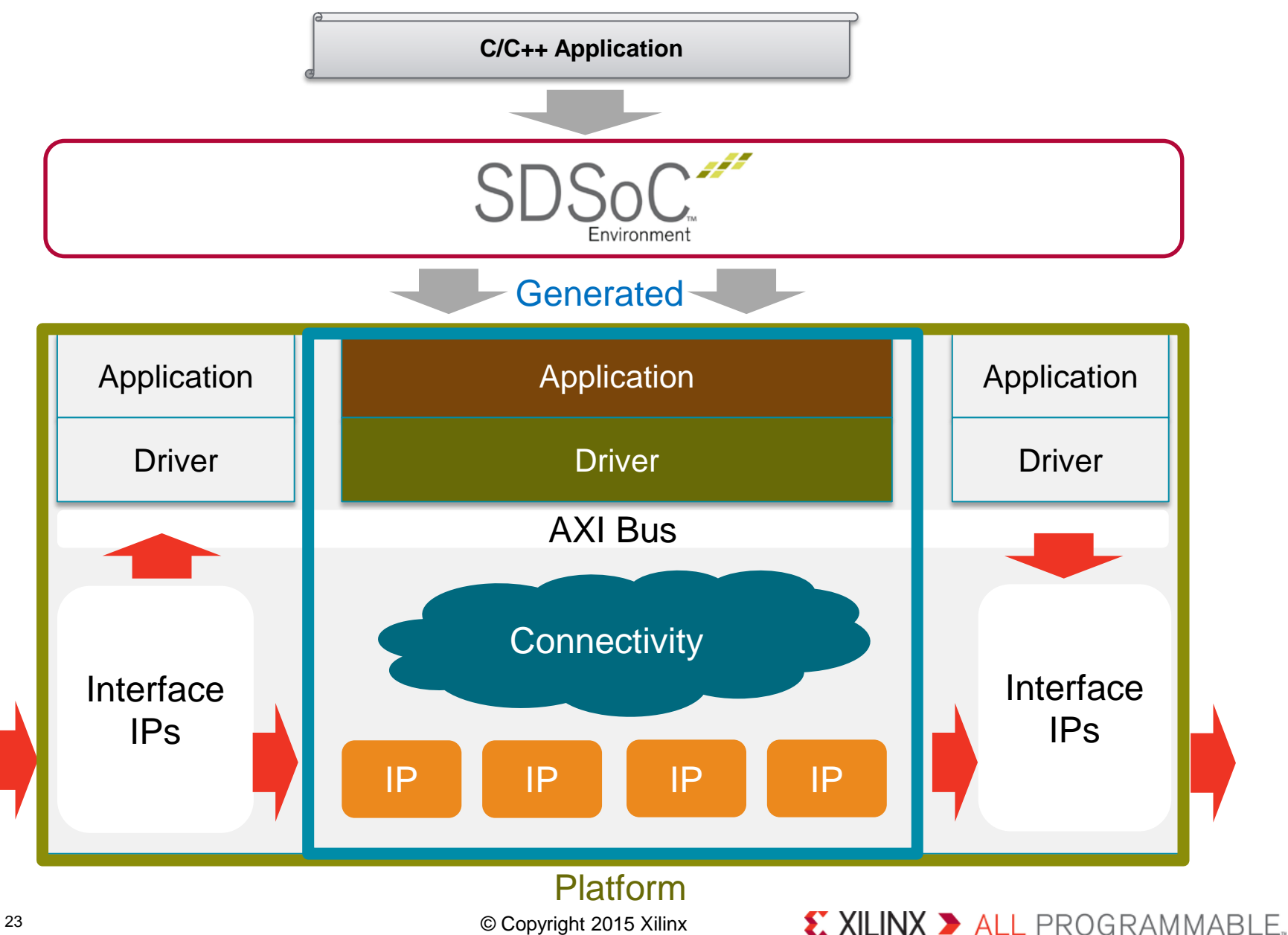

# A Complete Software Development Environment

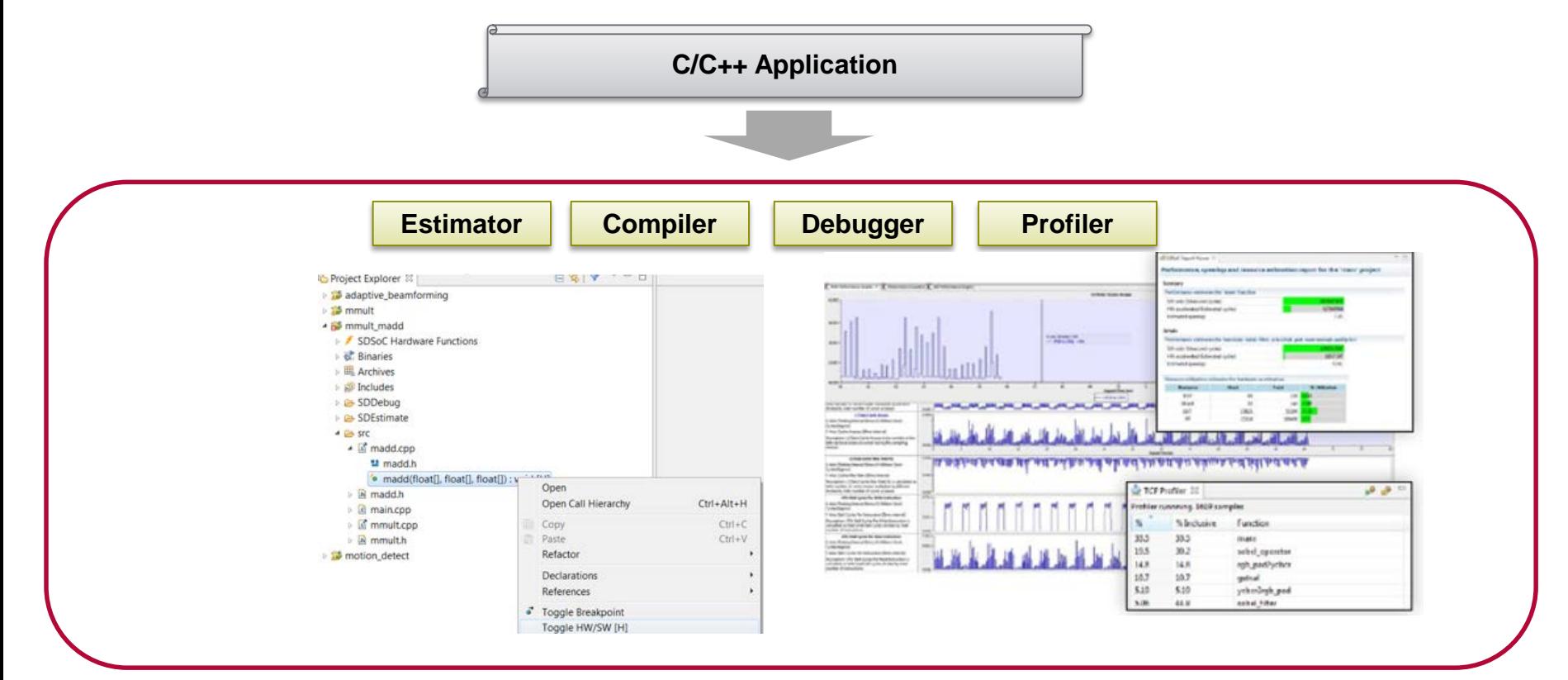

### **Proven Xilinx tools in the backend**

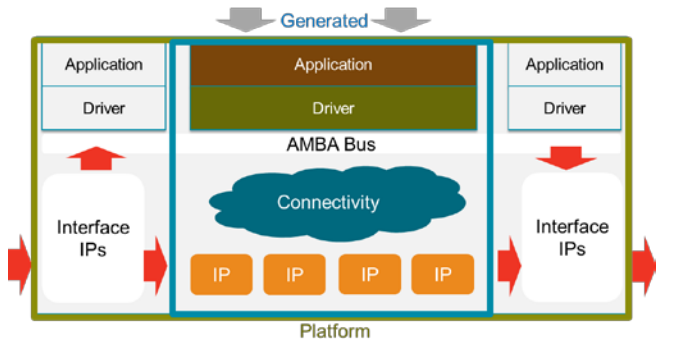

© Copyright 2015 Xilinx

# SDSoC's Software Programming Experience

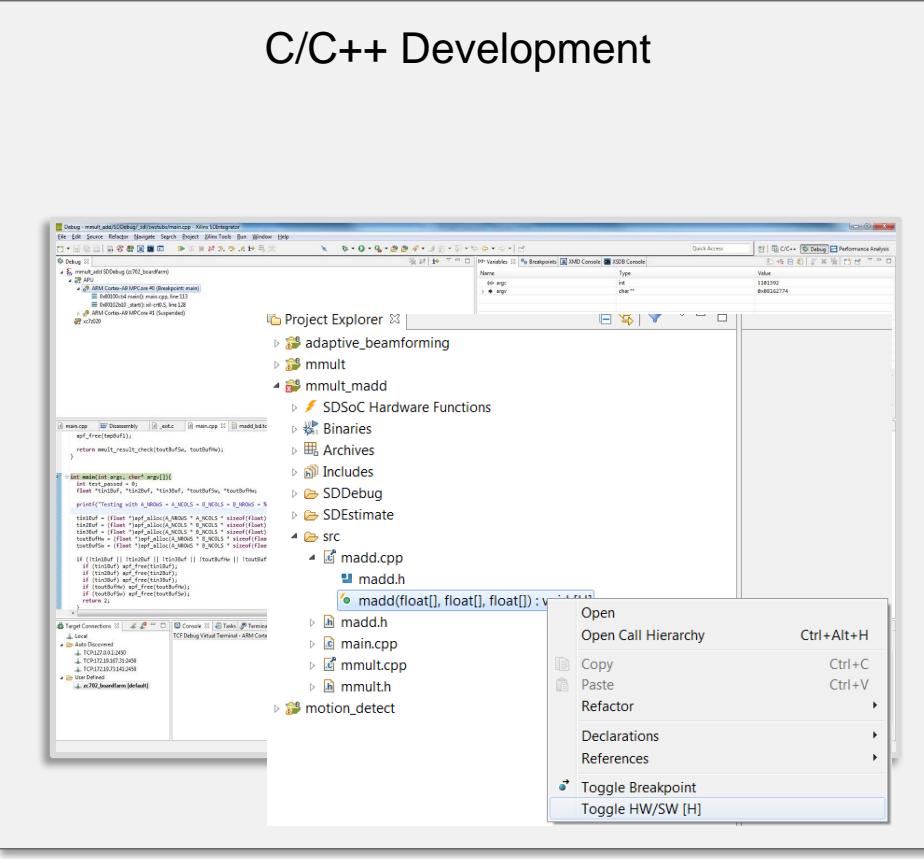

- **User selects C/C++ functions to accelerate in progrommable logic (PL)**
- **C/C++ system compiler and linker (CLI)**
- **Easy to use Eclipse IDE**
- **Optimized HLS libraries**
- **Support for target Linux, bare metal, FreeRTOS**

# SDSoC's System Level Profiling

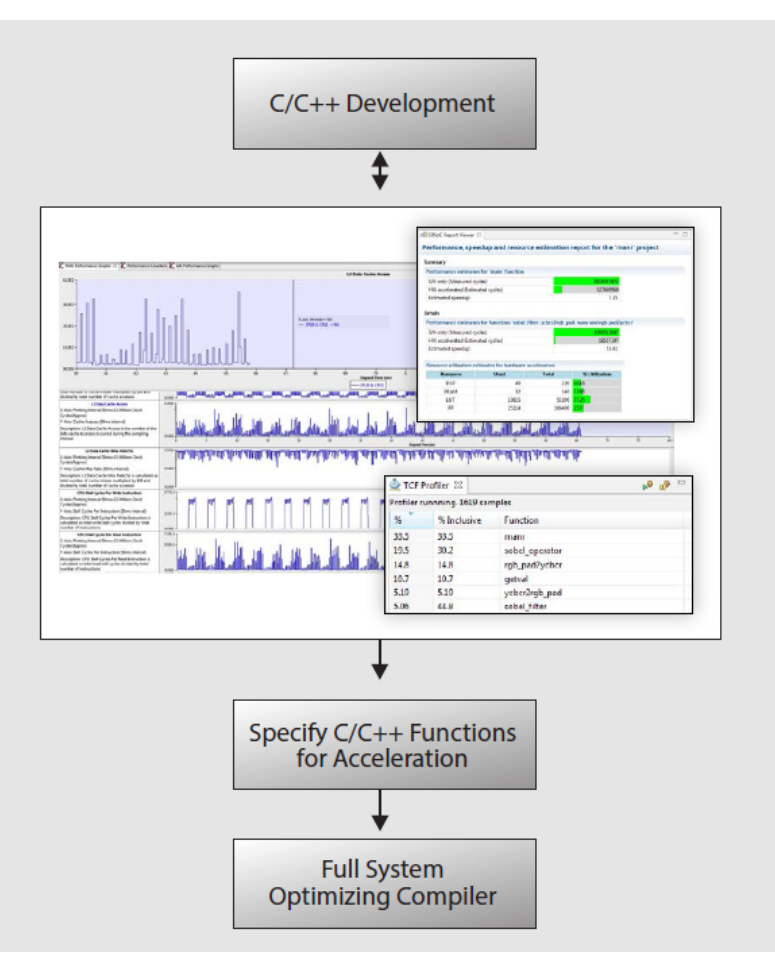

### **Rapid system estimation**

- Pre-RTL synthesis, place & route
- Fast design feedback on accelerator network

### **Automated performance measurement**

- Runtime measurement of cache, memory, and bus utilization
- Combined HW-SW event trace of accelerator network

# Full System Optimizing Compiler

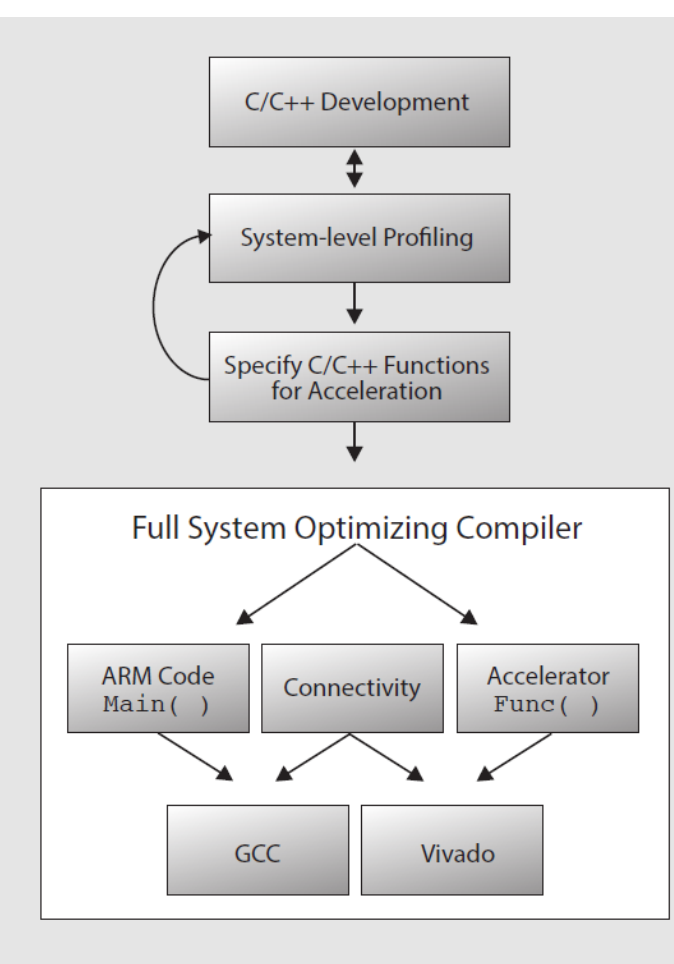

### **Full system from C/C++**

- Optimizing programmable logic fabric cross-compiler (HLS)
- Automatic data motion network inference
- Application-specific system optimized for latency and throughput/
- User override via C/C++ pragmas

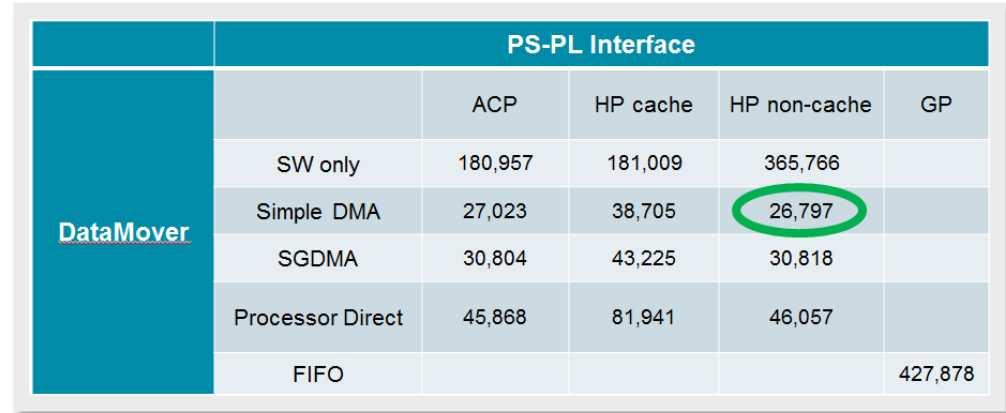

# Available SDSoC Platforms

### **Video Platforms (Externally Provided)**

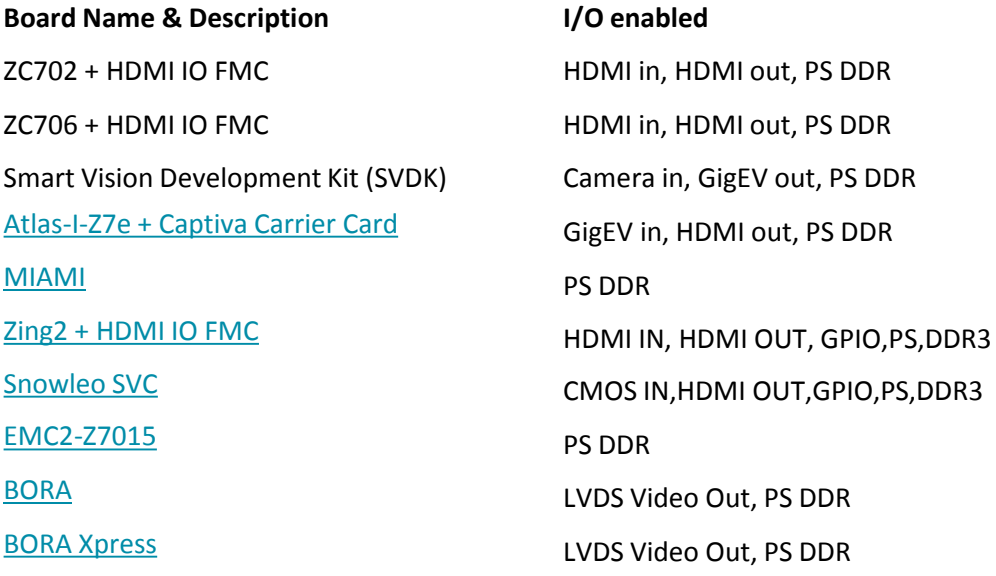

**NOWLeo** 

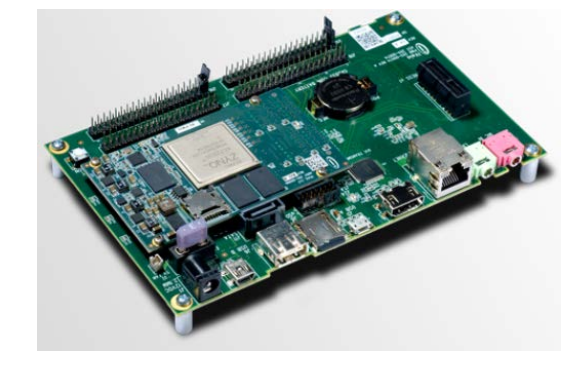

X XILINX > ALL PROGRAMMABLE.

ZYBO

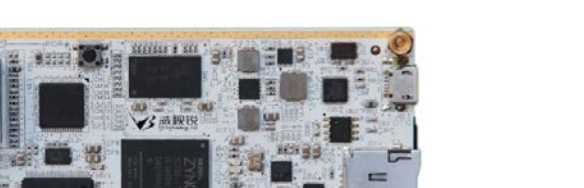

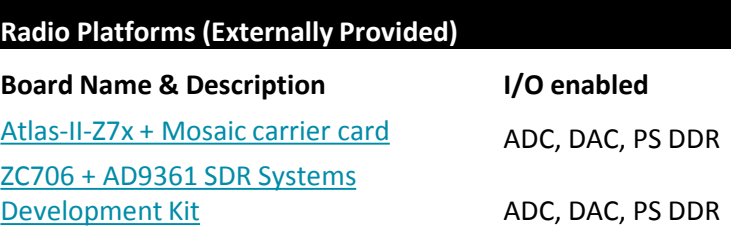

Out, PS DDR

HDMI in, VGA out, buttons, switches, LEDs

# Example 1: Matrix Multiply + Add

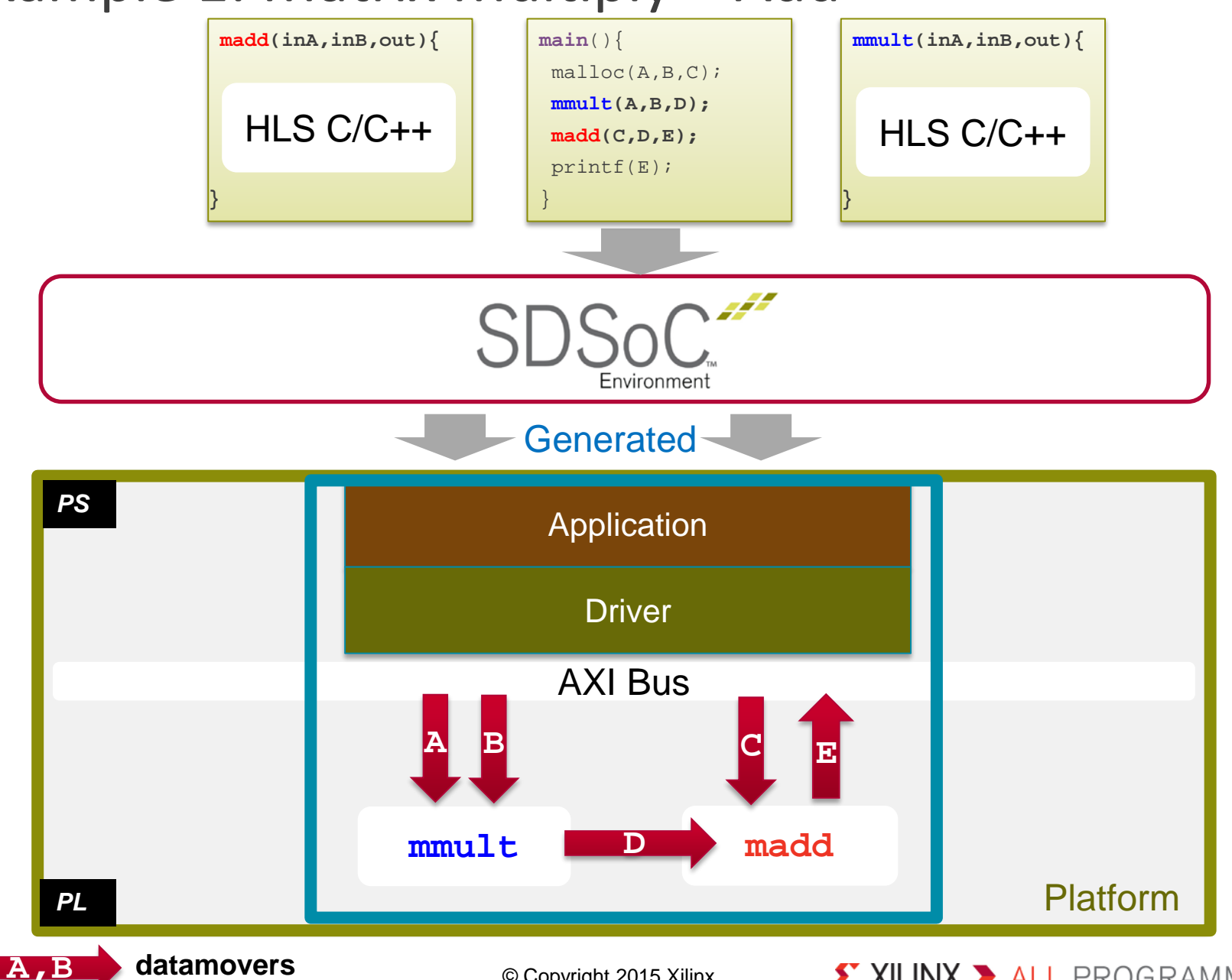

© Copyright 2015 Xilinx

# Example 2: FIR Filter using C-callable HDL IP

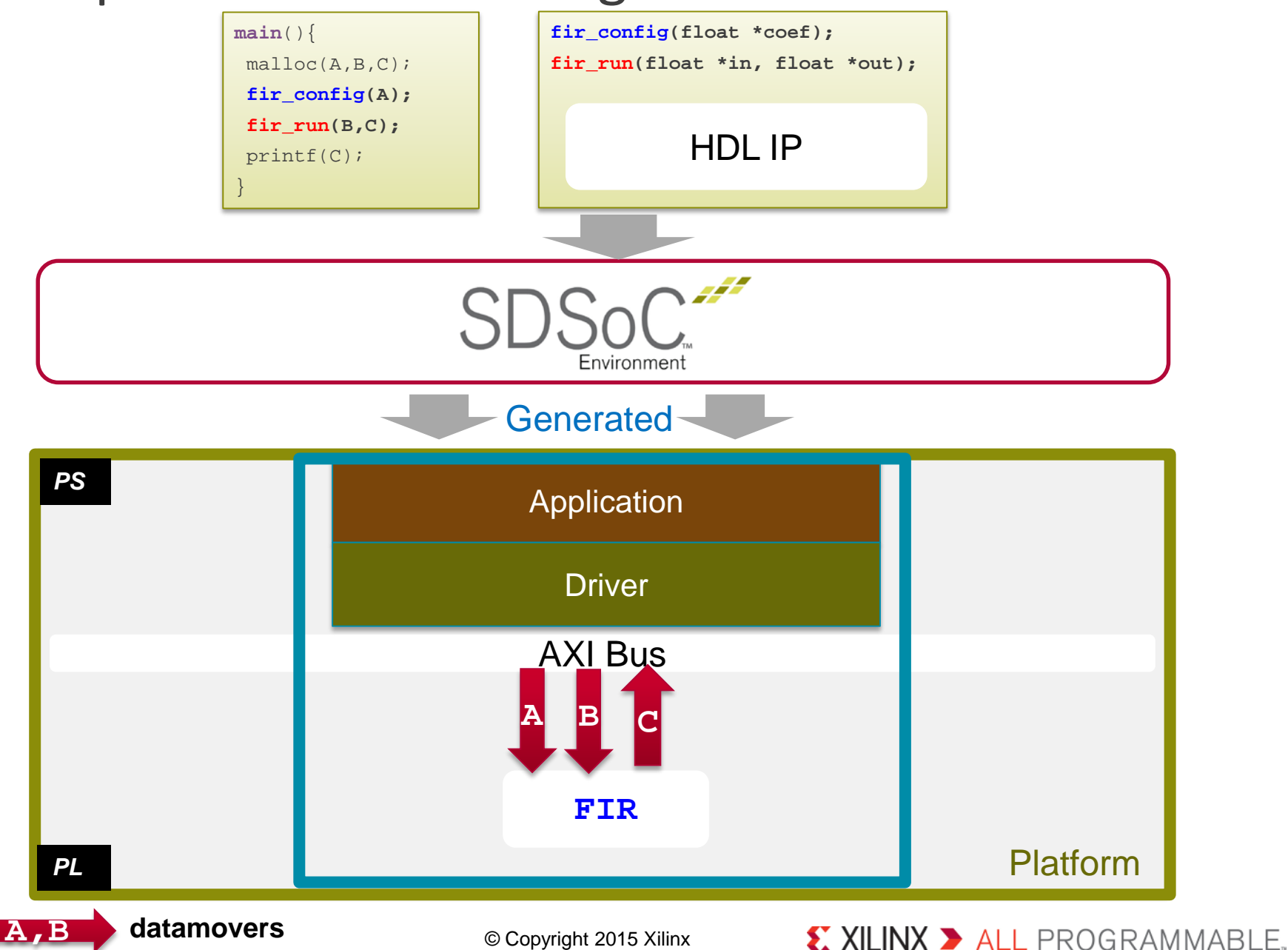

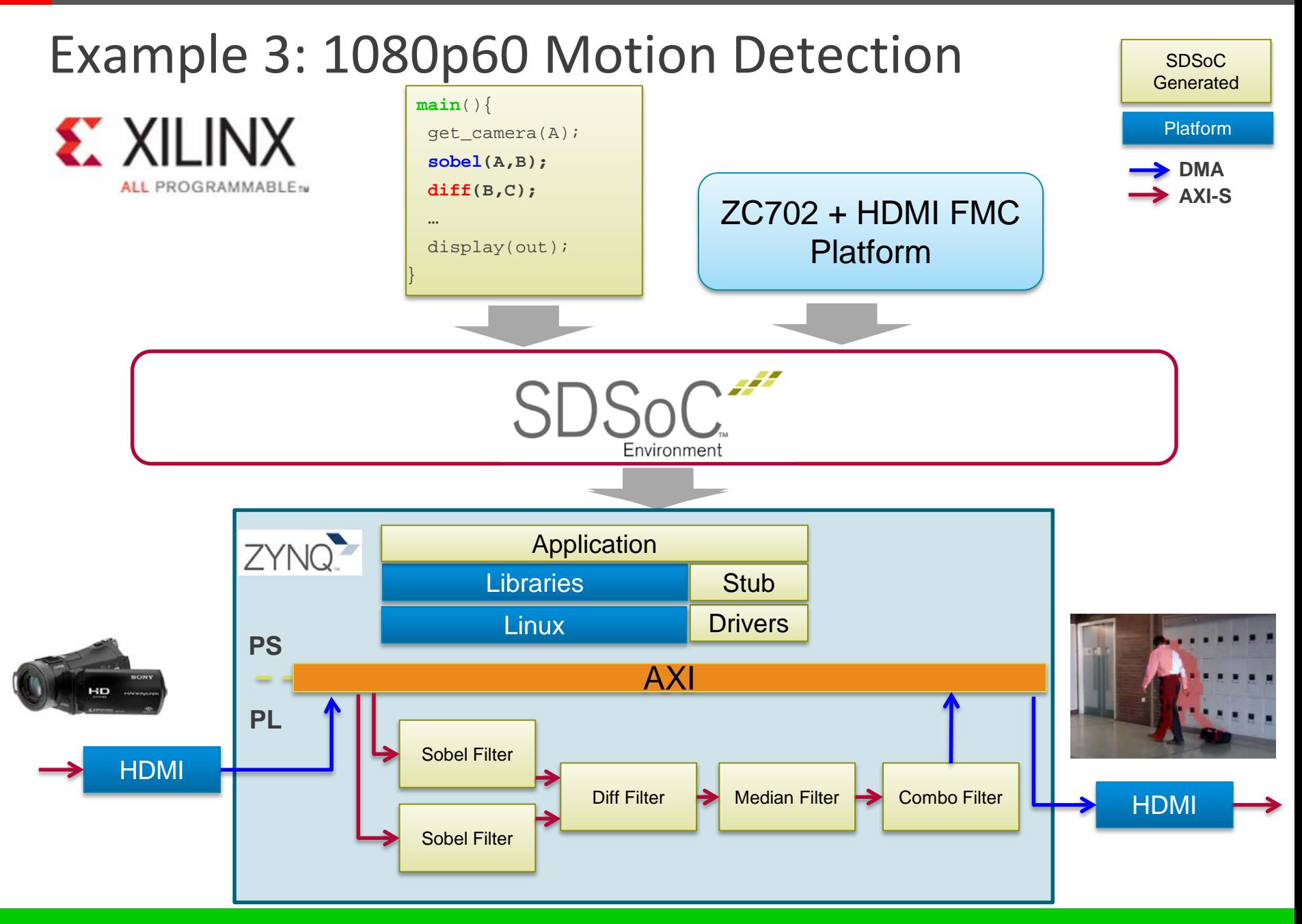

Image processing on the video I/Os via DDR3 memory

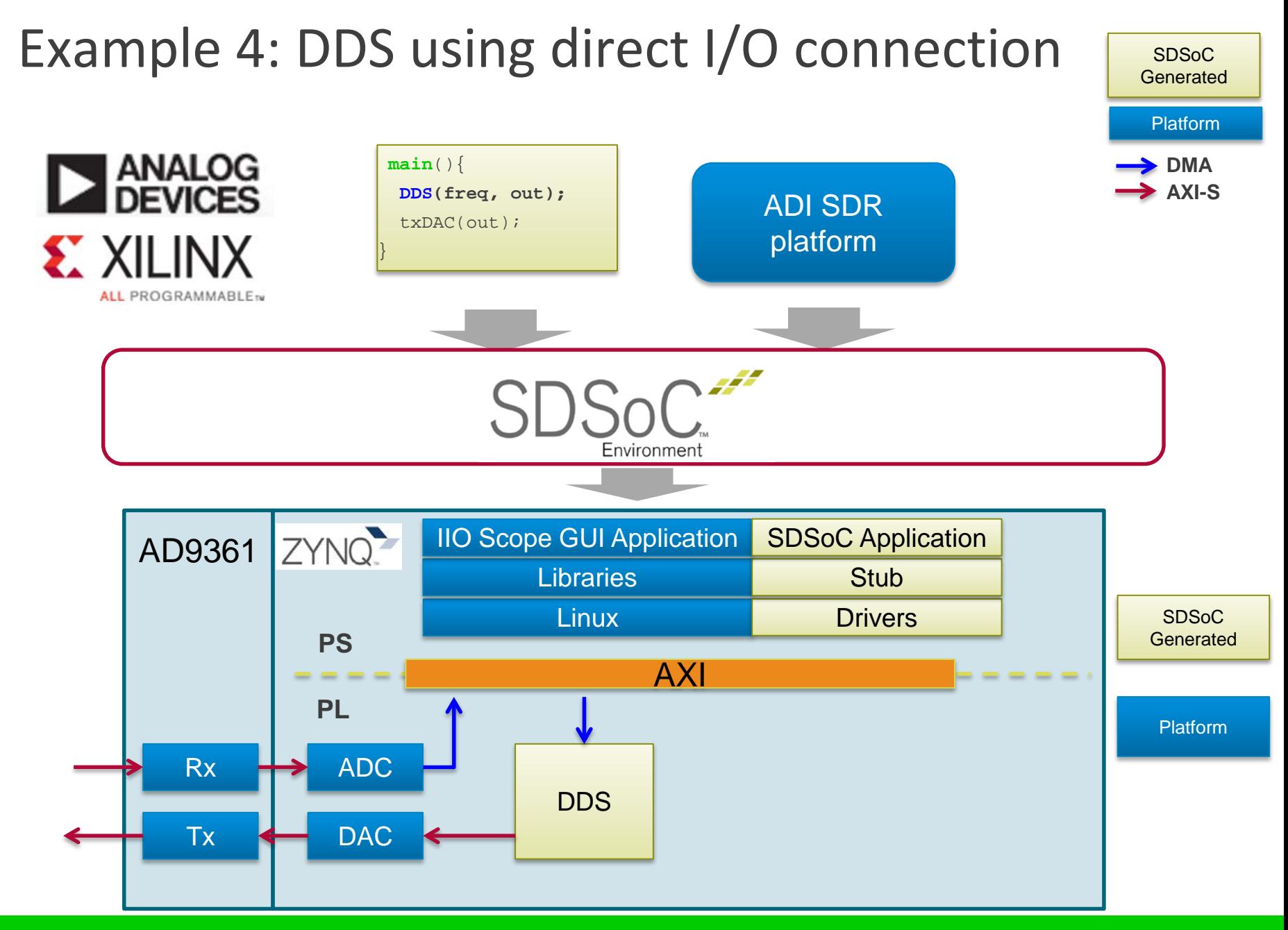

### **Direct I/O connection to the platform DAC**

# Agenda

# **Zynq SoC and MPSoC Architecture SDSoC Overview**

### **Real-life Success**

- **C/C++ to Optimized System**
- **Targeting Your Own Platform**
- **Next Steps**

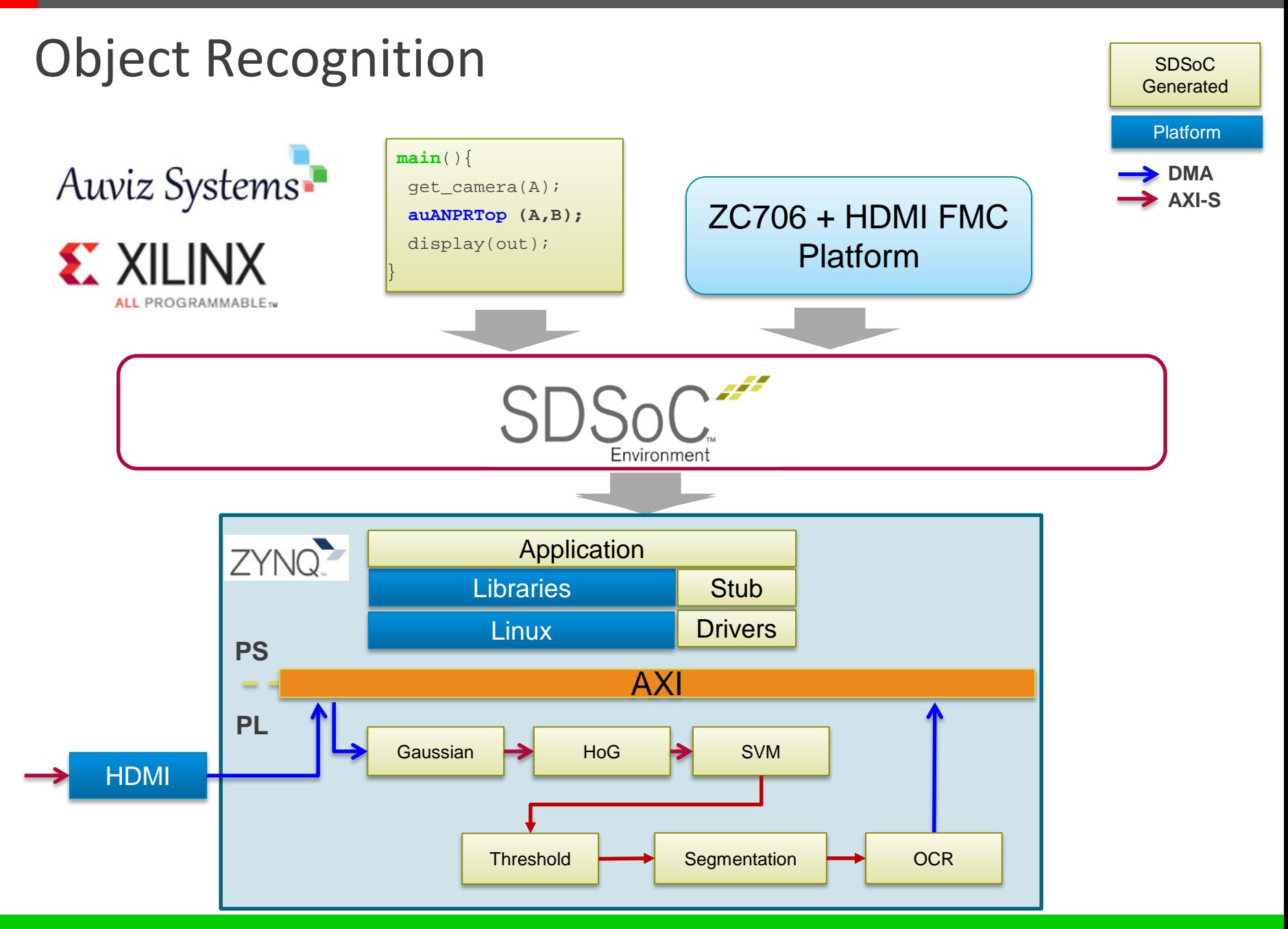

### © Copyright 2015 Xilinx **Uses HW Optimized OpenCV Libraries**

# Hardware Optimized OpenCV Libraries

# Auviz Systems-

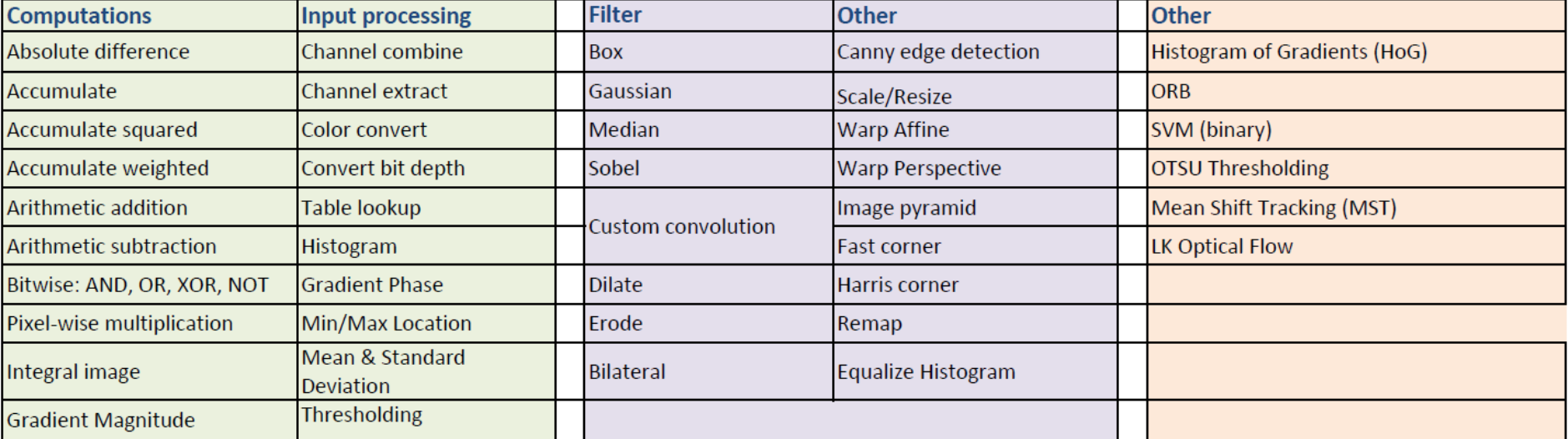

# Face Detection and Tracking

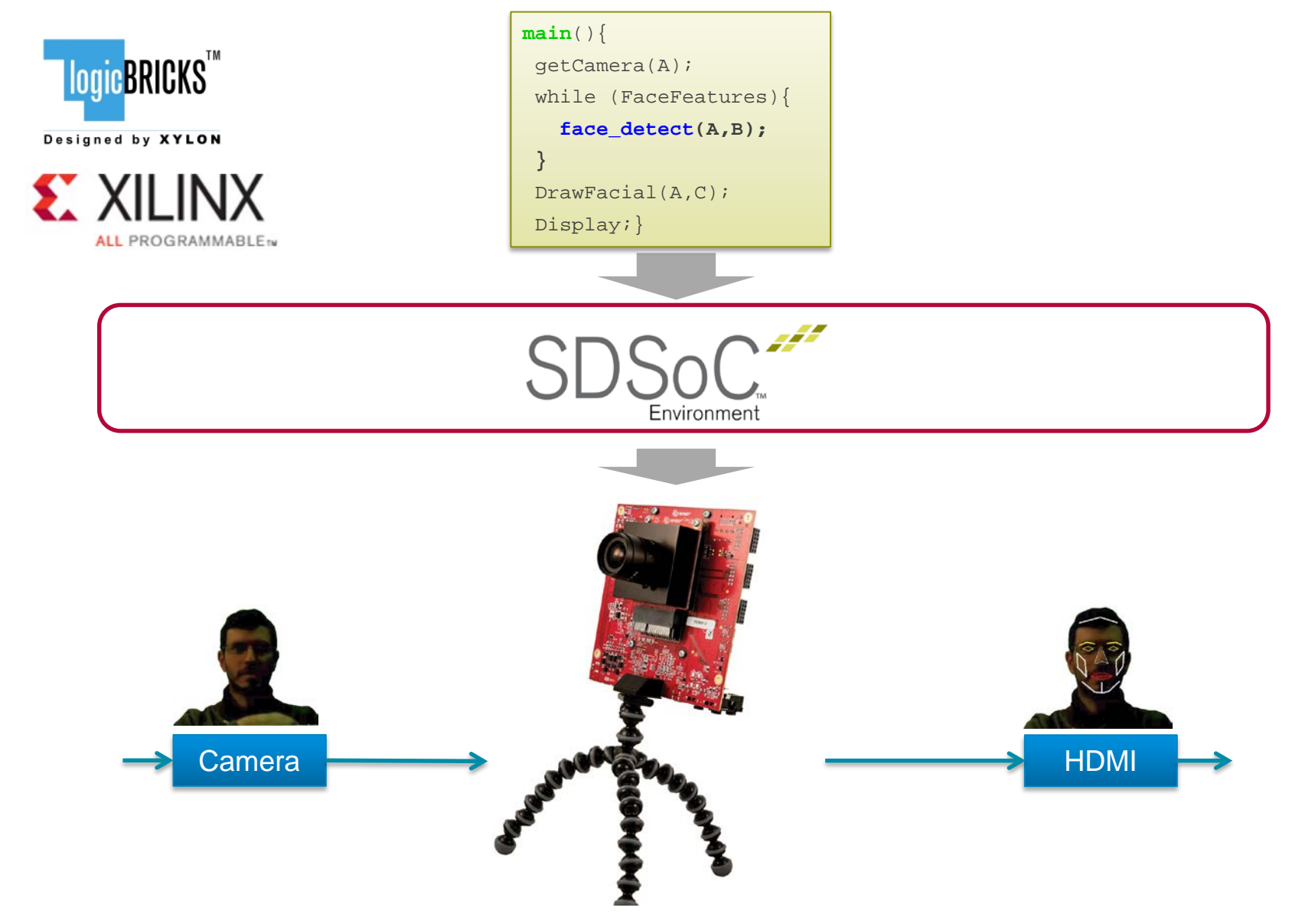

### © Copyright 2015 Xilinx **Uses Optimized HDL IP as a C function in SDSoC**
# Automatically Generated Vivado Design from C/C++ Application

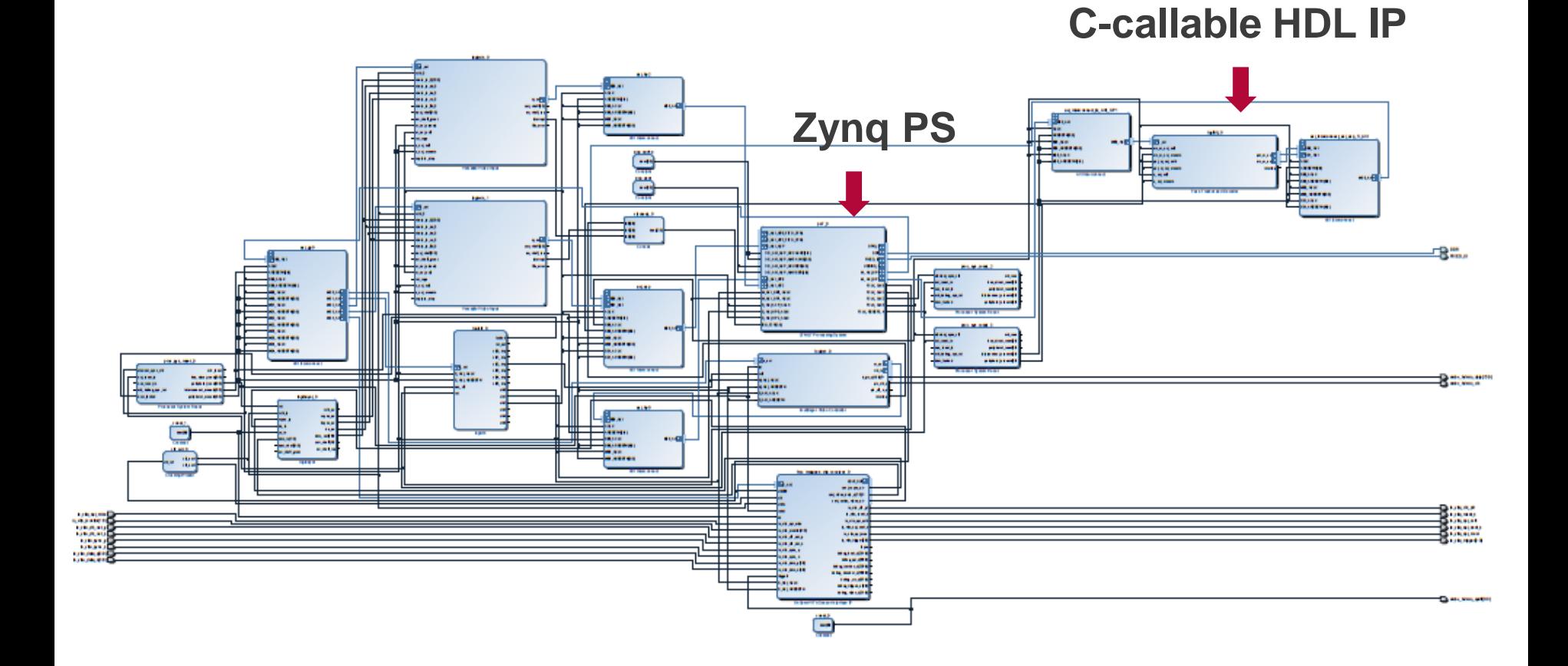

### X XILINX > ALL PROGRAMMABLE.

# Agenda

- **Zynq SoC and MPSoC Architecture**
- **SDSoC Overview**
- **Real-life Success**
- **C/C++ to Optimized System**
- **Targeting Your Own Platform**
- **Next Steps**

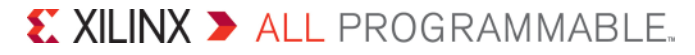

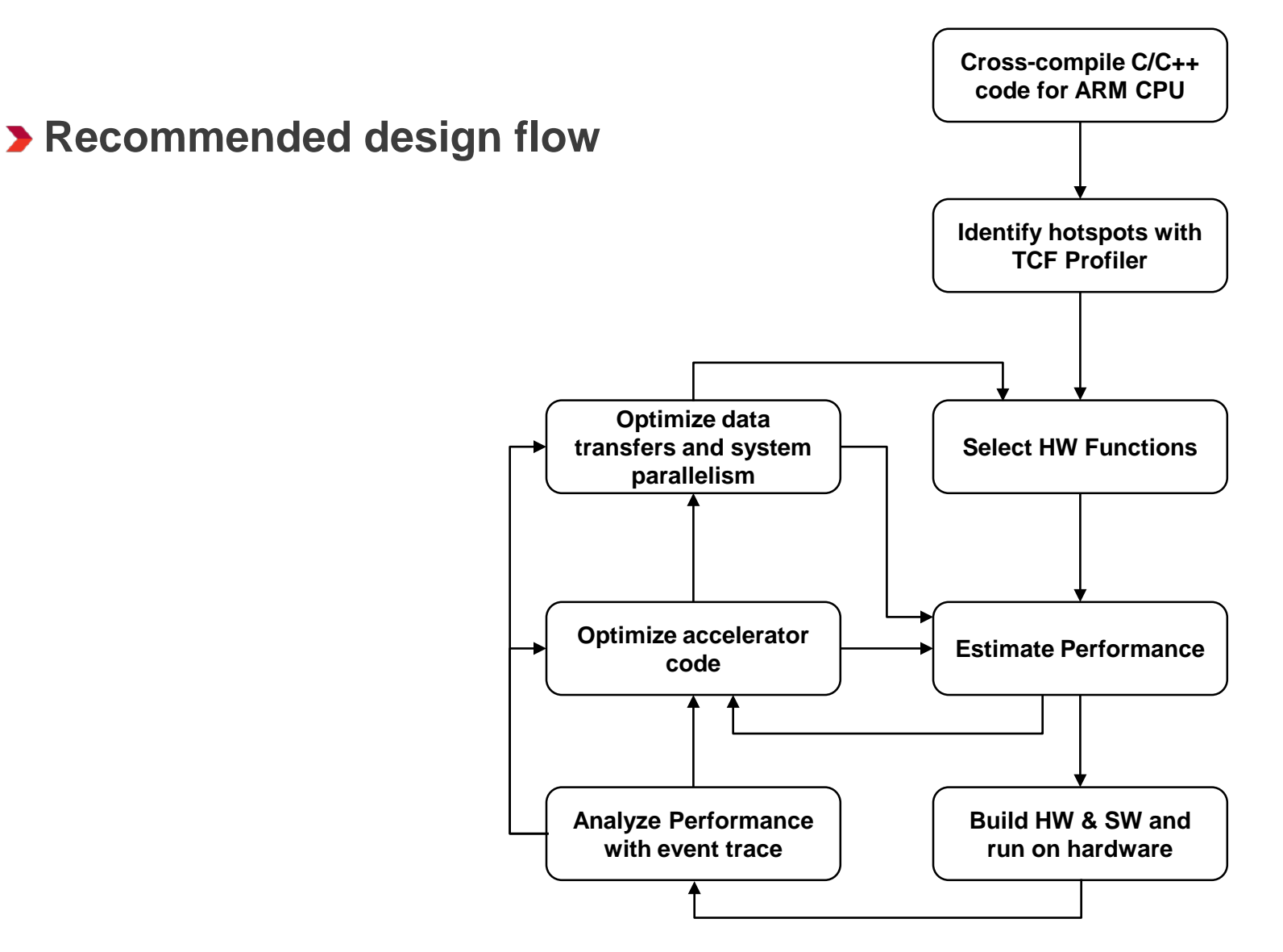

© Copyright 2015 Xilinx

### X XILINX > ALL PROGRAMMABLE.

# Example : Matrix Multiplication

**Common compute primitive for many applications, suitable for hardware acceleration**

- $O(n^3)$  time for schoolbook algorithm,  $O(n^{2+\gamma})$  for more sophisticated sequential algorithms
- Can trade space for time, but must inspect  $O(n^2)$  elements in DDR
- **Problem size: 32 x 32 matrices of float**
- **Algorithm: schoolbook implementation**

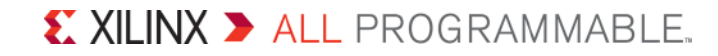

## Matrix Multiplication

**D** Output element  $C_{ij} = A_{i^*} \cdot B_{*j}$  (dot product)

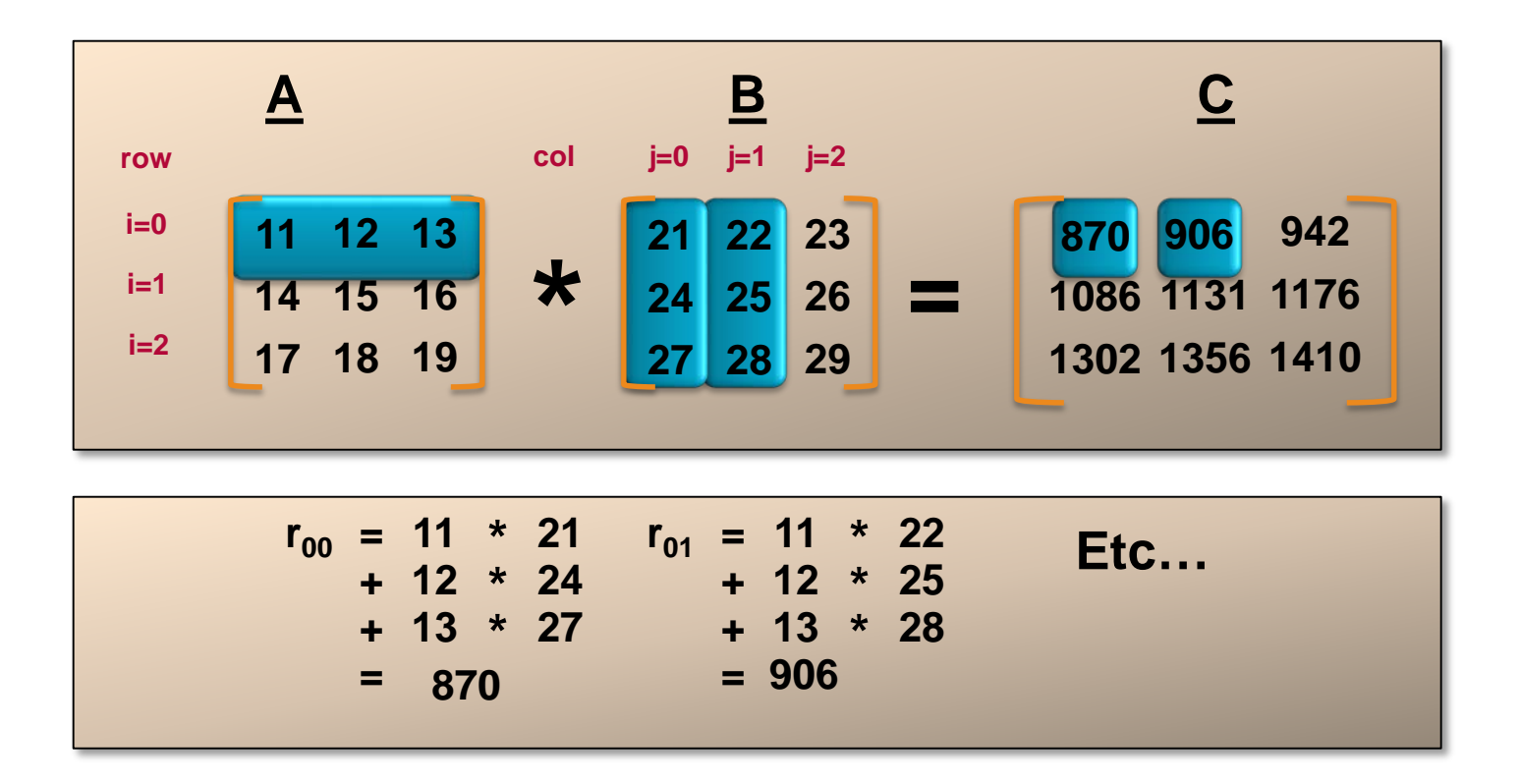

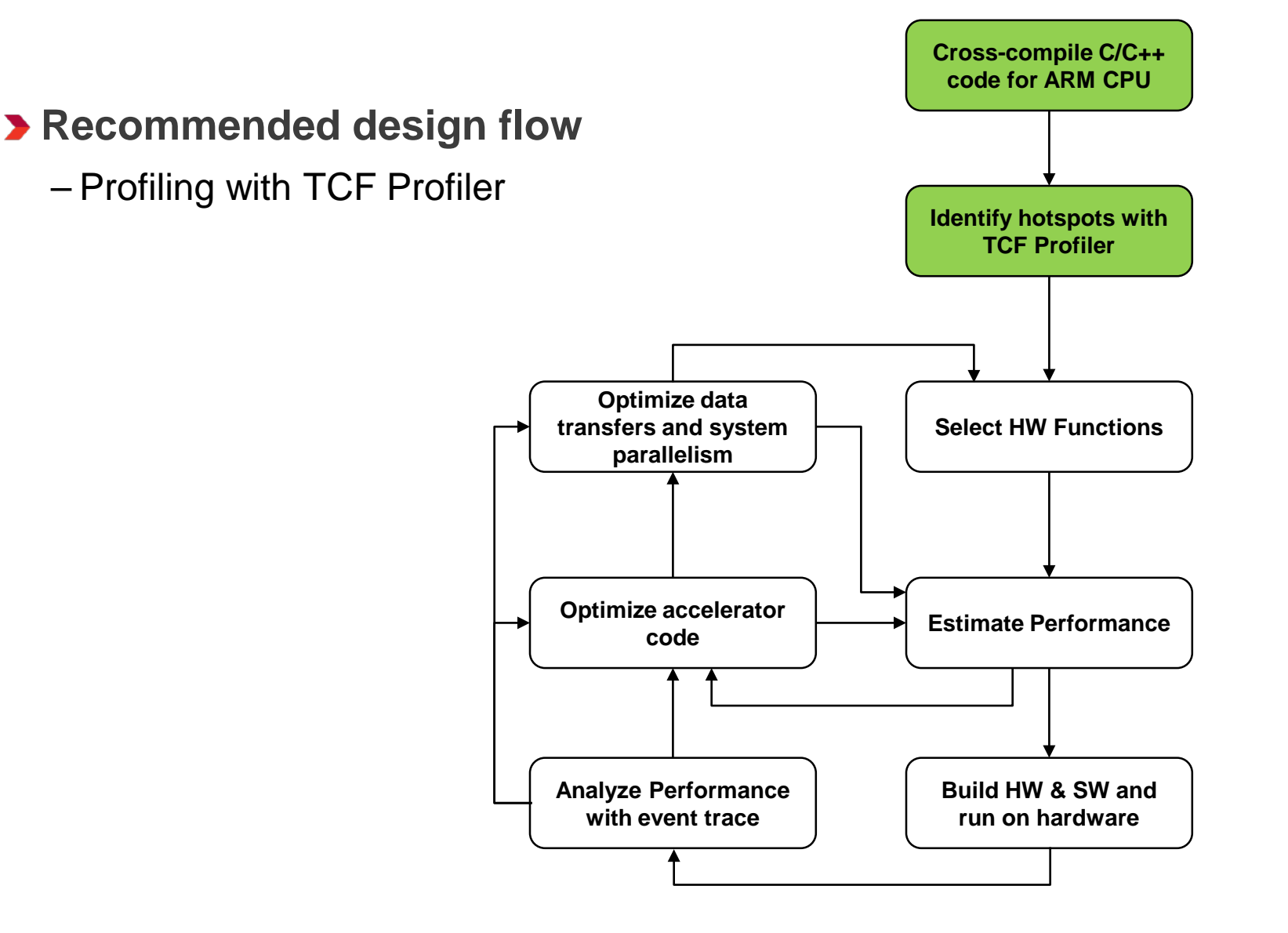

### $\sum$  XILINX  $\sum$  all programmable.

## **Recommended design flow**

– Performance estimation

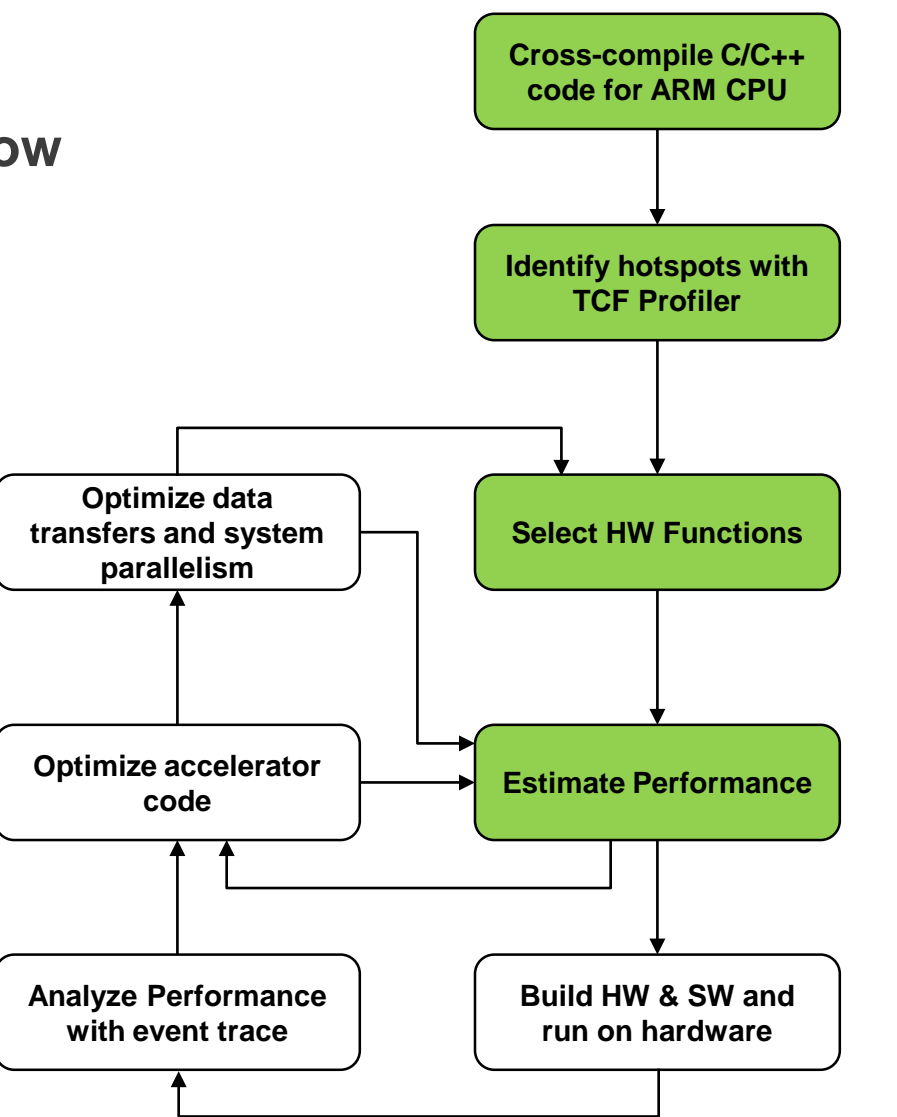

### X XILINX > ALL PROGRAMMABLE.

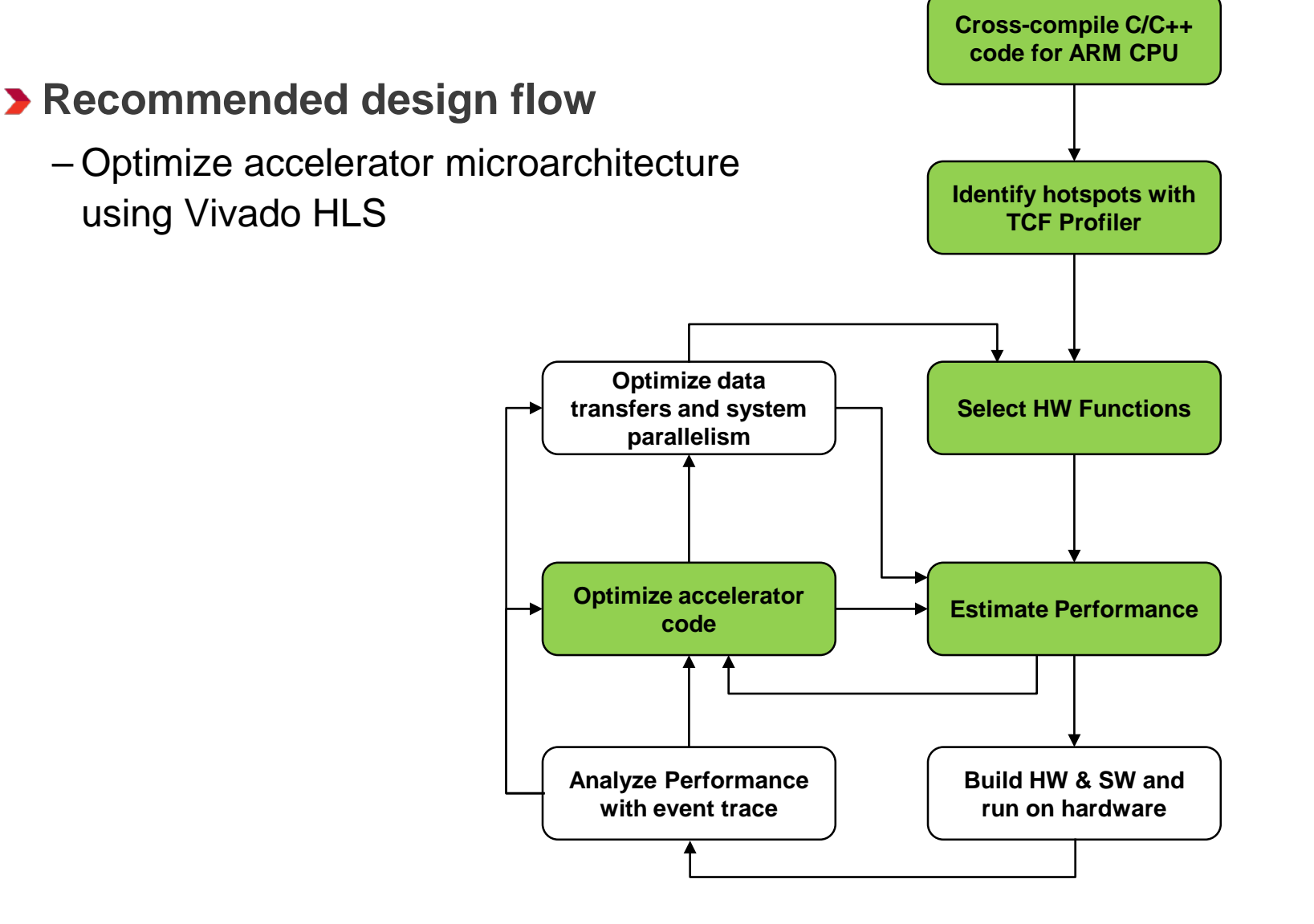

### X XILINX > ALL PROGRAMMABLE.

# A SDSoC programmer's introduction to Vivado HLS very brief

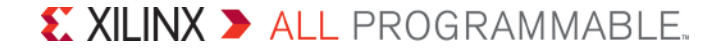

## HLS as Cross Compiler

**SDSoC employs Vivado HLS as programmable logic crosscompiler**

- Hardware function source code shared between SDSoC and VHLS
	- Requires data type consistency between VHLS and arm-gcc
- SDSoC automatically creates VHLS projects for synthesized IP blocks
- User can optionally launch HLS GUI from SDSoC
	- Optimize accelerator code
	- Simulate hardware function

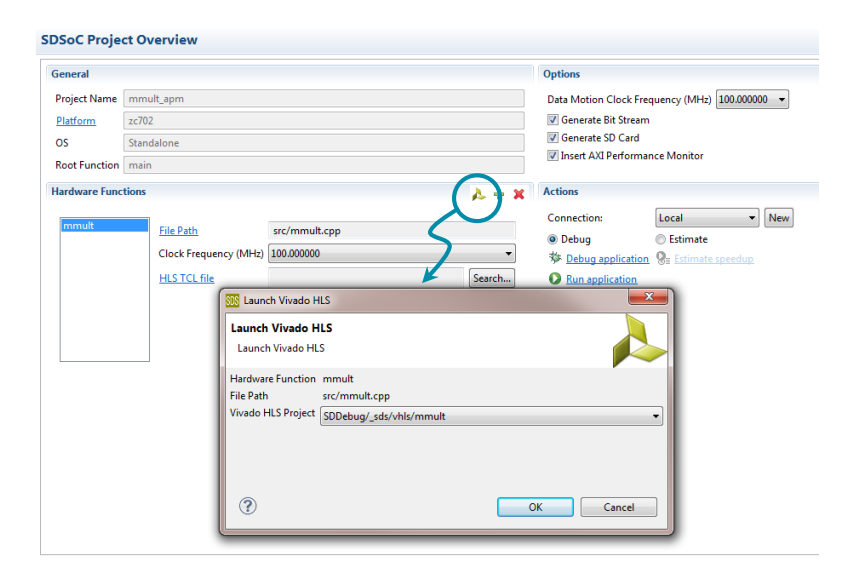

## Microarchitecture Optimizations

**The most important HLS compiler directives are familiar to performance-oriented software programmers**

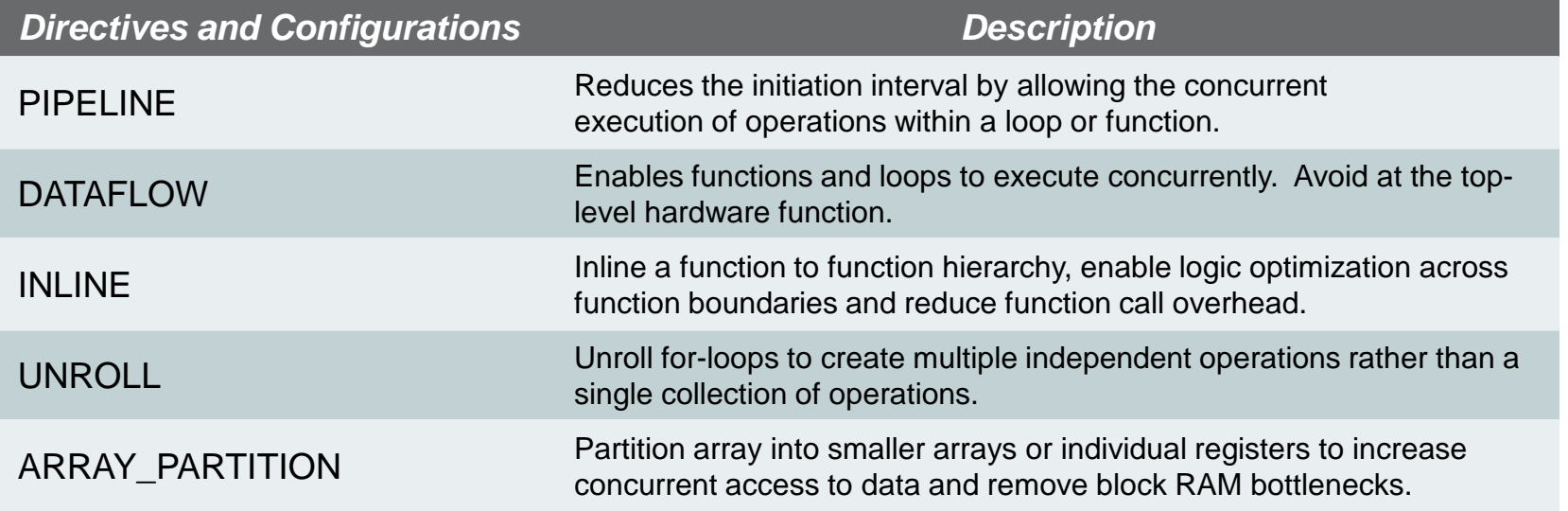

**Use hardware buffers to improve communication bandwidth between accelerator and external memory**

– Copy loops at the function boundary when multiple accesses required and to burst data into local buffers

# Loop Unrolling and Pipelining

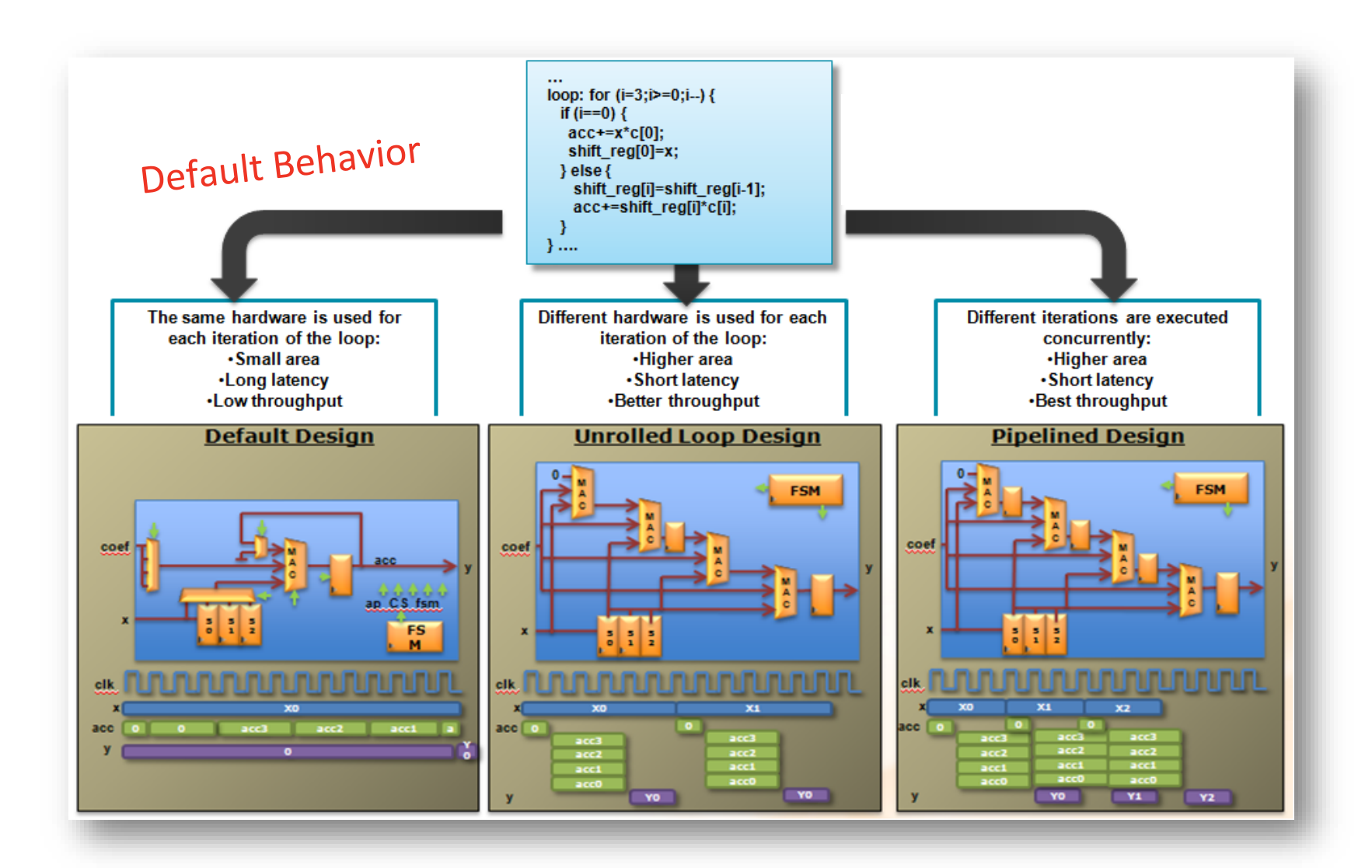

### X XILINX > ALL PROGRAMMABLE.

# Loop and Function Pipelining

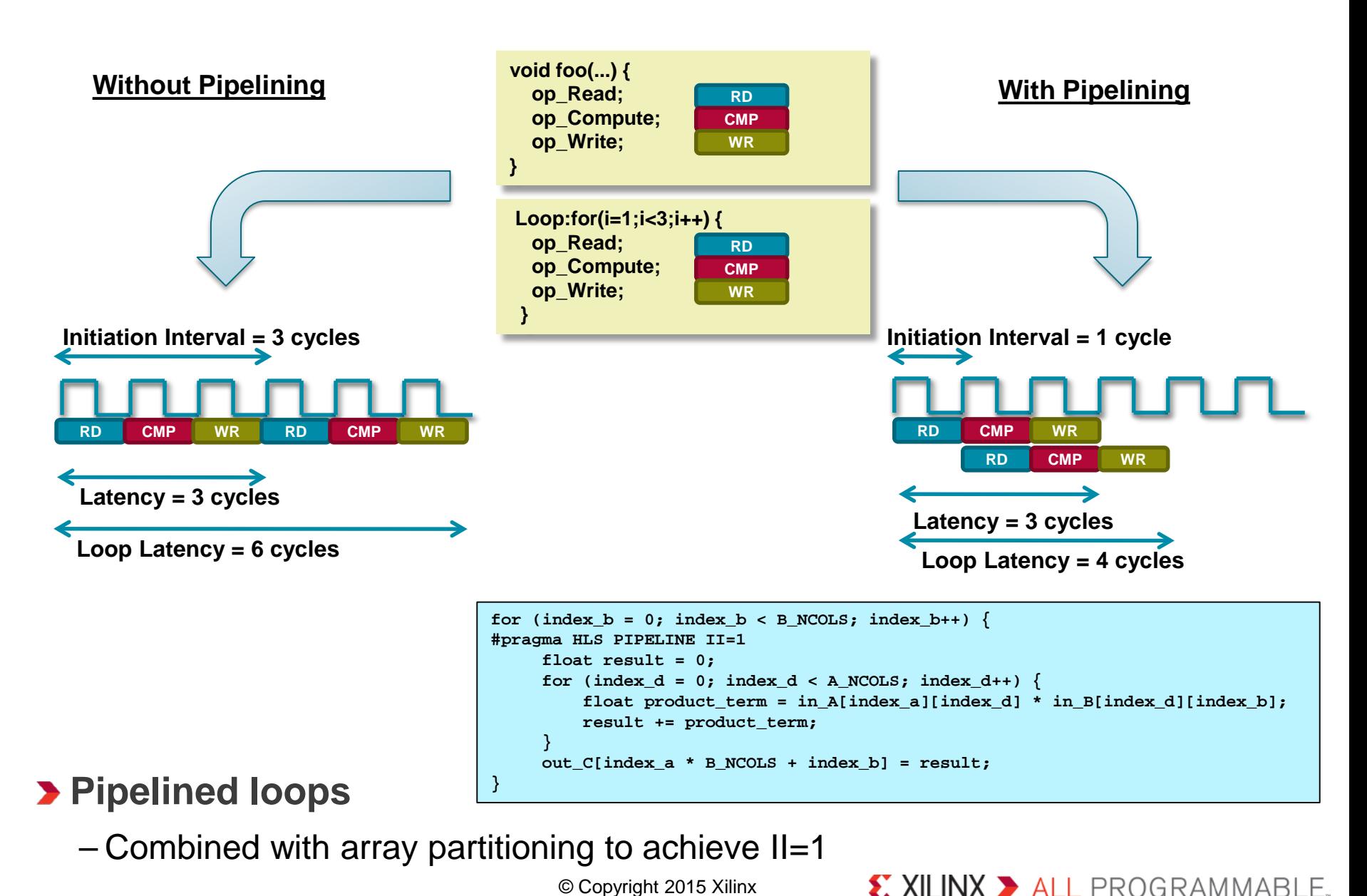

© Copyright 2015 Xilinx

## Array Partitioning

**Partition into multiple memories to increase concurrent access**

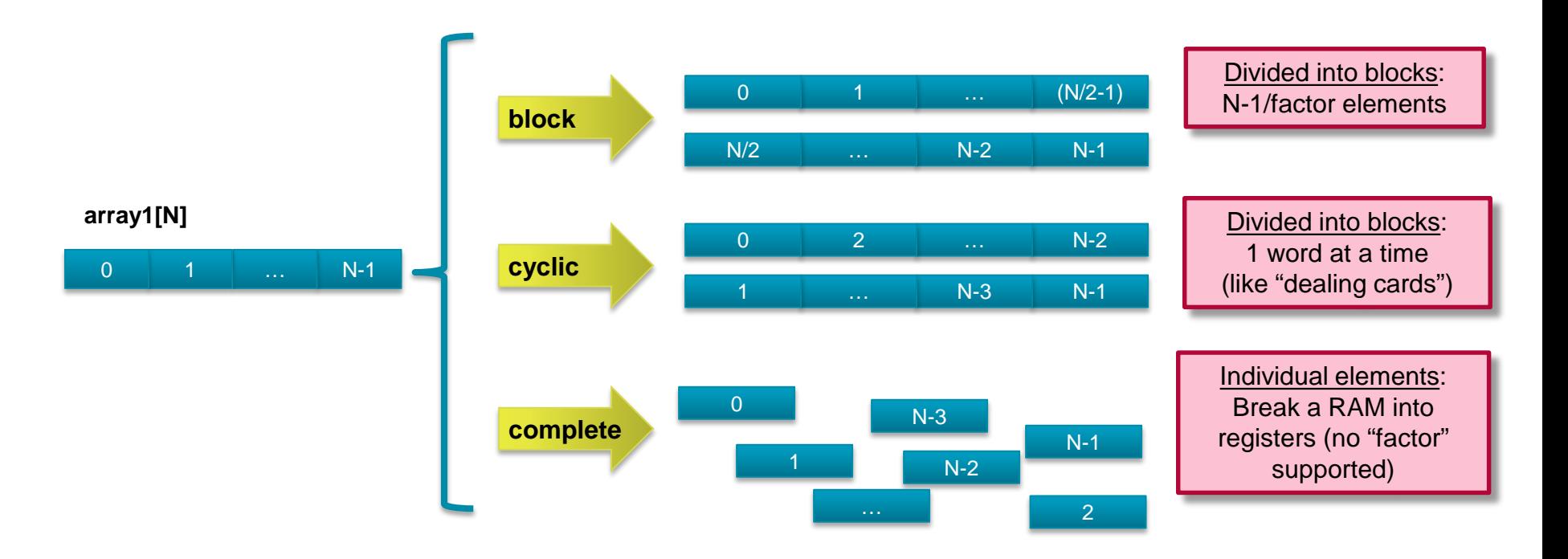

```
void mmult_kernel(float in_A[A_NROWS][A_NCOLS], float in_B[A_NCOLS][B_NCOLS], float out_C[A_NROWS*B_NCOLS])
{
#pragma HLS INLINE self
#pragma HLS array_partition variable=in_A block factor=16 dim=2
#pragma HLS array_partition variable=in_B block factor=16 dim=1
// snip
}
```
© Copyright 2015 Xilinx

### $\sum$  XILINX  $\sum$  all programmable.

## Example: Matrix Multiplication

- **Microarchitecture optimizations**
- **1. Pipeline the dot-product loop with II=1 to unroll the inner loop**
- **2. Add pipelined copy loops to local dual-port BRAMs partitioned for parallel access**

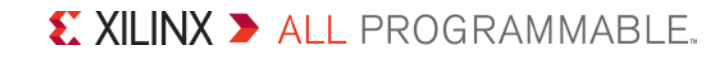

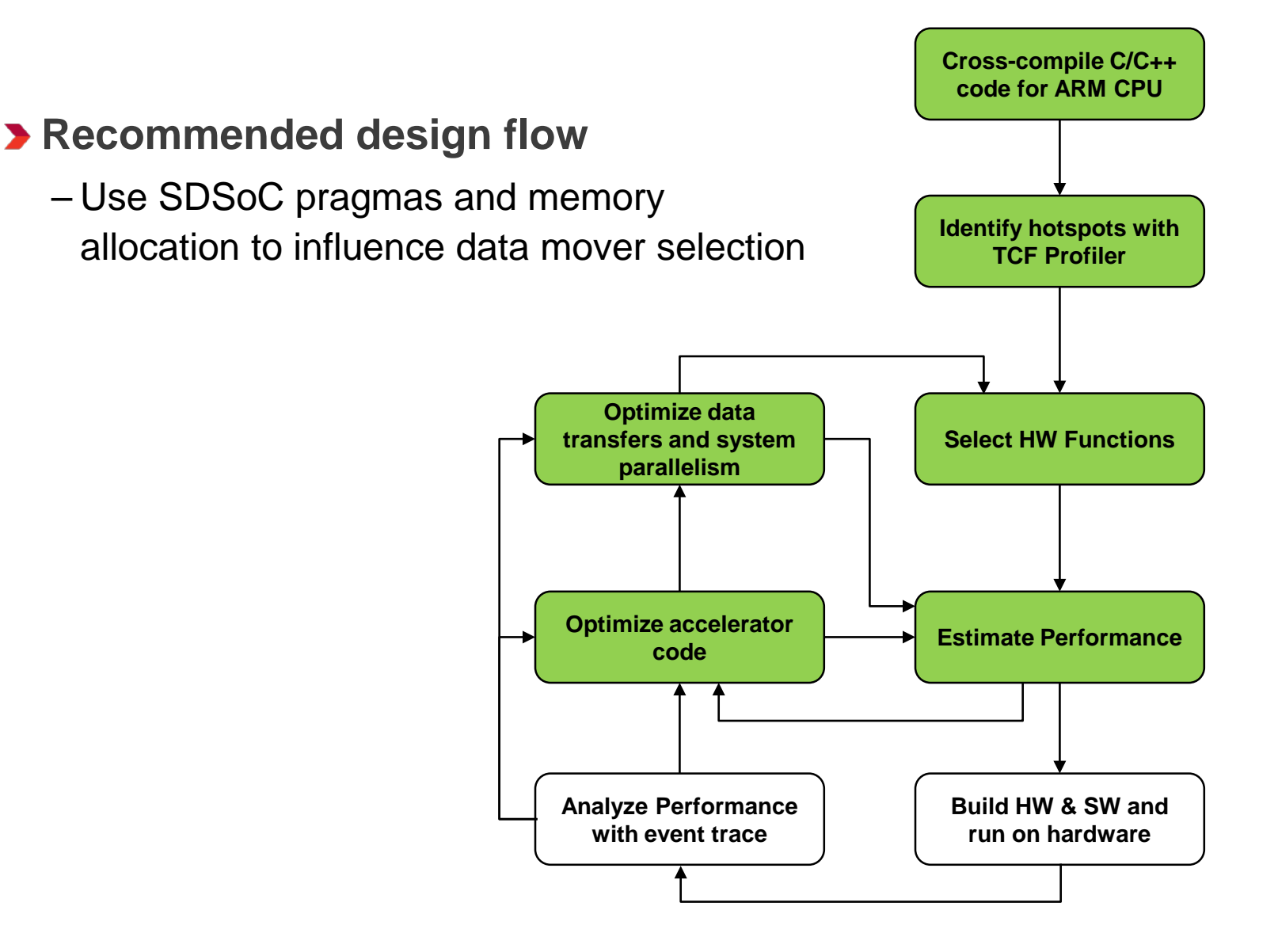

### X XILINX > ALL PROGRAMMABLE.

## System optimizations

## **Data mover inference based on program properties**

- Transfer size
- Memory properties: physical contiguity
- Accelerator memory access patterns

## **Platform interface connectivity based on program properties**

- Transfer size
- Memory properties: cacheability

## **Performance bottlenecks to avoid**

- Pointer arithmetic is usually ill-suited for hardware
	- Instead, burst chunks of data into FIFOs or BRAM for accelerator access
- Transferring data through cache when CPU doesn't touch it
- Transferring cacheable memory through HP ports

 $\sum$  XILINX  $\sum$  all programmable.

## Example: Matrix Multiplication

- **Microarchitecture optimizations**
- **1. Pipeline the dot-product loop with II=1 to unroll the inner loop**
- **2. Add pipelined copy loops to local dual-port BRAMs partitioned for parallel access**
- **System optimizations**
- **1. Sequential access pragma**
- **2. Allocate buffers in physically contiguous memory for most efficient DMA (axidma\_simple)**

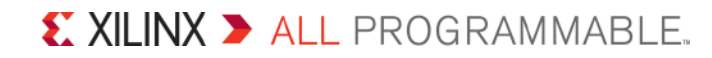

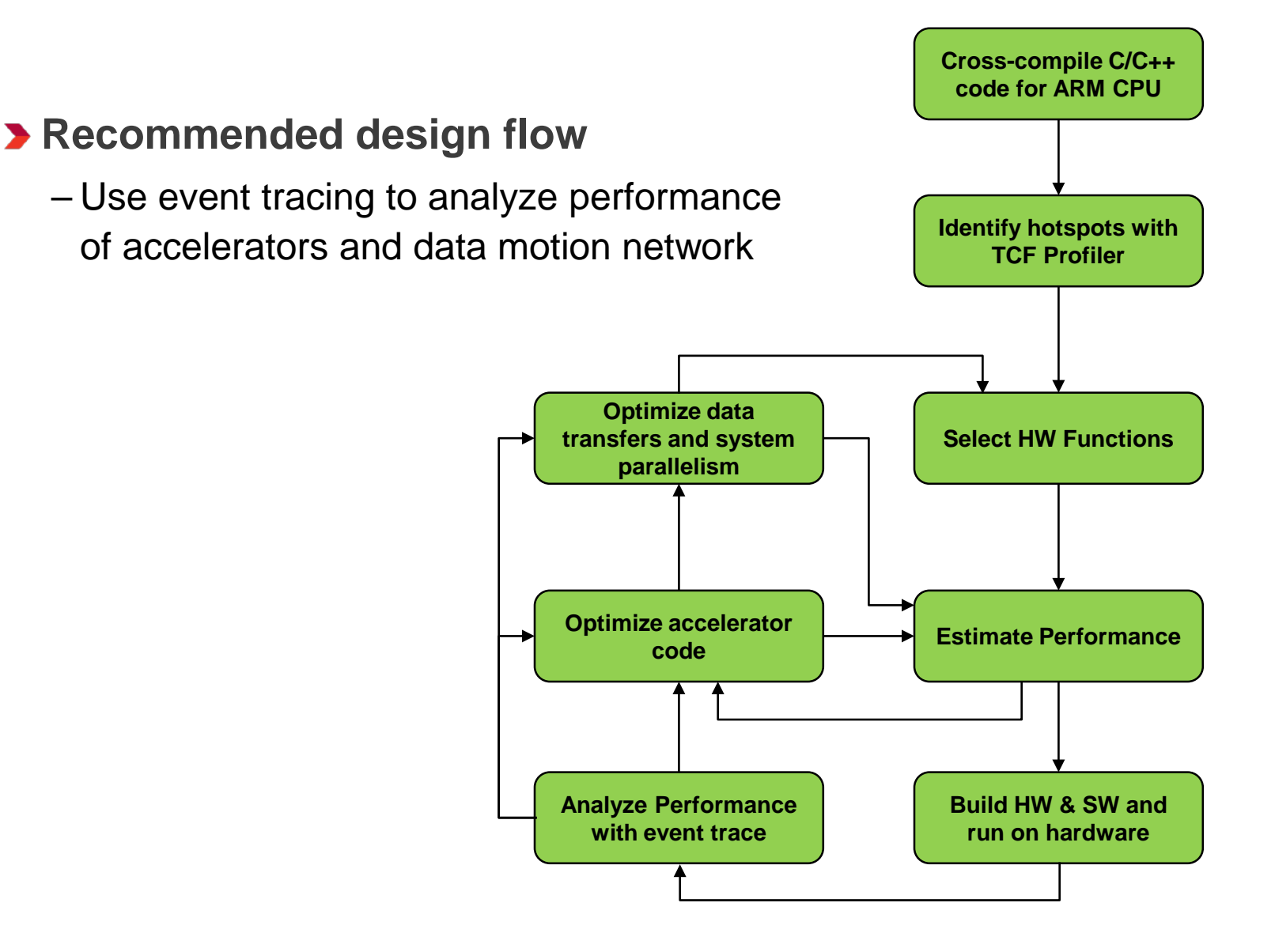

### $\sum$  XILINX  $\sum$  all programmable.

# HW/SW Event Tracing

- **Automatic software and hardware instrumentation for performance monitoring**
- **Provide visibility into "higher level events" during program execution, with finer granularity than overall run time**
	- Accelerator tasks
	- Data transfers between accelerators and between accelerators and PS
- **Assist in system debugging, showing "what happened when"**
- **Provide application-specific trace points** 
	- e.g., depending on accelerators

## **Minimize impact on execution time and PL area**

© Copyright 2015 Xilinx

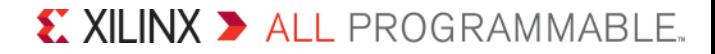

## Trace Example

## **Matrix Multiplication**

**int** main(**int** argc, **char**\* argv[]) { **float** \*A, \*B, \*C;

 $init(A, B, C)$ ;  $mmult(A, B, C);$ 

check(C);

}

### **main** function **mmult** function

**void** mmult(**float** \*A, **float** \*B, **float** \*C) { **for** ( $int a=0; a < A_N$ ROWS;  $a++$ ) **for** (**int** b=0; b<B\_NCOLS; b++) { **float** result = 0; **for** (**int** c=0; c<A\_NCOLS; c++) result  $+=$  A[a][c]\*B[c][b];  $C[a][b] = result;$ }

© Copyright 2015 Xilinx

}

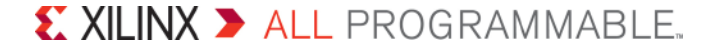

**Original Code**

## Trace Example

## **Matrix Multiplication**

**int** main(**int** argc, **char**\* argv[]) { **float** \*A, \*B, \*C;

> $init(A, B, C);$  $mmult(A, B, C);$

 $check(C)$ ;

}

}

**int** main(**int** argc, **char**\* argv[]) { **float** \*A, \*B, \*C;

 $init(A, B, C);$  $p0$ \_mmult\_0(A, B, C);

 $check(C)$ ;

### **main** function **mmult** function

```
void mmult(float *A, float *B, float *C) {
   for (int a=0; a<A_NROWS; a++)
      for (int b=0; b<B_NCOLS; b++) {
         float result = 0;
         for (int c=0; c<A_NCOLS; c++)
            result += A[a][c]*B[c][b];C[a][b] = result;
      }
}
```
**void** \_p0\_mmult\_0(**float** \*A, **float** \*B, **float** \*C) { cf\_send\_i(&req0, cmd); cf\_wait(req0);

cf\_send\_i(&req1, A); cf\_send\_i(&req2, B); cf\_wait(req1); cf\_wait(req2);

}

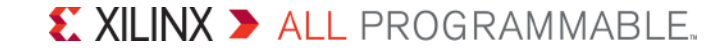

**Original Stub Code**

**Code**

## Trace Example

## **Matrix Multiplication**

```
int main(int argc, char* argv[]) {
  float *A, *B, *C;
```
 $init(A, B, C);$  $mmult(A, B, C);$ 

 $check(C)$ ;

}

}

**int** main(**int** argc, **char**\* argv[]) { **float** \*A, \*B, \*C;

 $init(A, B, C);$  $-p0$ \_mmult\_0(A, B, C);

 $check(C)$ ;

### **No change**

### **main** function **mmult** function

```
void mmult(float *A, float *B, float *C){
   for (int a=0; a < A_NROWS; a++)
      for (int b=0; b<B_NCOLS; b++) {
         float result = 0;
         for (int c=0; c < A NCOLS; c++)
            result += A[a][c]*B[c][b];
         C[a][b] = result;
      }
```
**void** \_p0\_mmult\_0(**float** \*A, **float** \*B, **float** \*C) { sds\_trace(EVENT\_START); cf\_send\_i(&req0, cmd); sds\_trace(EVENT\_STOP); sds\_trace(EVENT\_START); cf\_wait(req0); sds\_trace(EVENT\_STOP); sds\_trace(EVENT\_START); cf\_send\_i(&req1, A); sds\_trace(EVENT\_STOP); sds\_trace(EVENT\_START); cf\_send\_i(&req2, B); sds\_trace(EVENT\_STOP); sds\_trace(EVENT\_START); cf\_wait(req1); sds\_trace(EVENT\_STOP); sds\_trace(EVENT\_START); cf\_wait(req2); sds\_trace(EVENT\_STOP); sds\_trace(EVENT\_START);

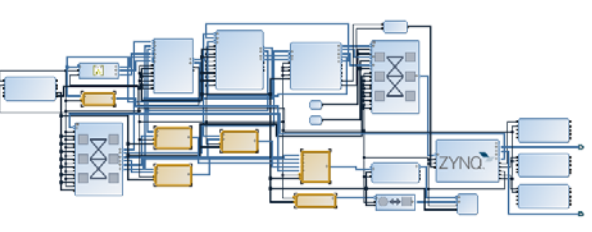

### Added IPs

- 4 AXI Stream monitors
- 1 Accelerator monitor
- Trace output infrastructure

}

}

### $\sum$  XILINX  $\sum$  all programmable.

# **Original Code**

```
Trace 
Code
```
## Example: Matrix Multiply-Add

- **Add matrix addition operator to demonstrate how to construct hardware pipelines to increase concurrent computation**
- **SDSoC compiler will create hardware 'direct connections' between accelerators and between platform and accelerators**
	- Program dataflow analysis to ensure correct behavior
	- Software synchronization automatically instrumented by the compiler

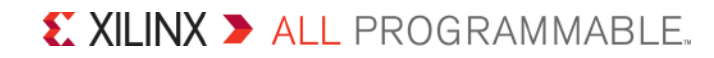

## How SDSoC Compiler Maps Programs to HW/SW

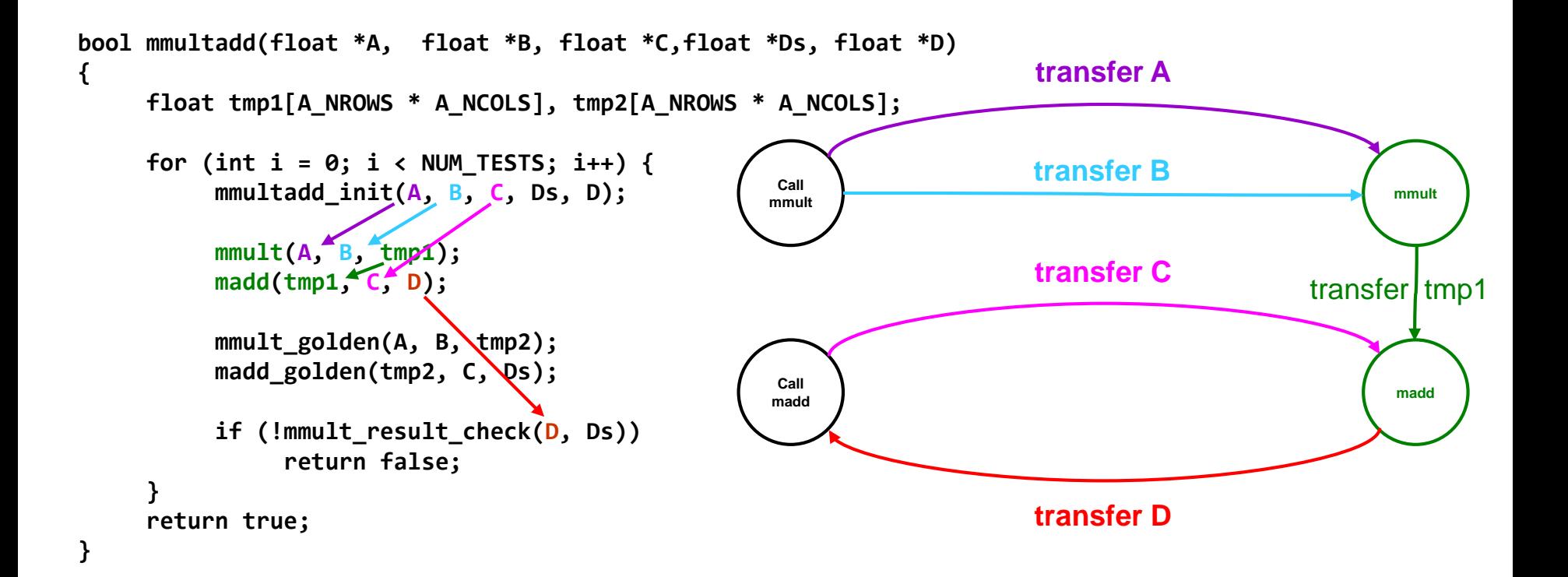

# How SDSoC Compiler Maps Programs to SW

## **Structure of generated software**

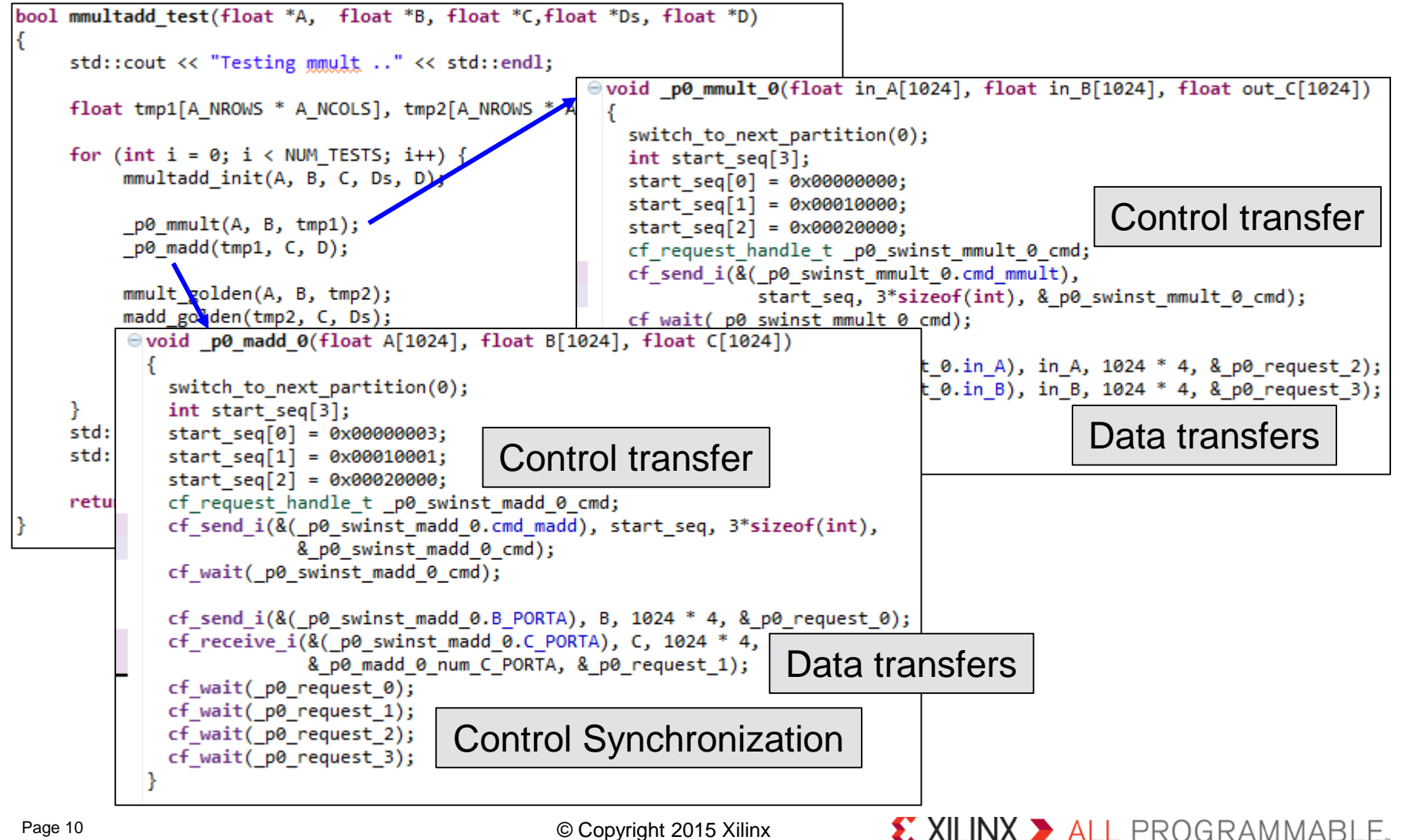

## Summary

- **System performance achieved through accelerator and system level optimizations**
	- SDSoC compiler creates function pipelines with direct connections in hardware

## **Increase concurrency within accelerators using HLS directives**

- Pipeline and dataflow loops, function calls, and operations
- Copy data samples into local BRAM to improve burst read/write and partition to increase compute / memory bandwidth within accelerator
- UG902: HLS User Guide for more details

## **Data mover and system connectivity inference from user program**

- Data mover selection based on buffer allocation, transfer payload
- System connections and driver efficiency based on program memory properties, e.g., cacheability
- UG1027: SDSoC User Guide for more details

# Agenda

- **Zynq SoC and MPSoC Architecture**
- **SDSoC Overview**
- **Real-life Success**
- **C/C++ to Optimized System**
- **Targeting Your Own Platform**
- **Next Steps**

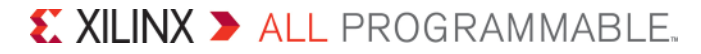

# Platform-Based Design

**We make a clear distinction between** *platforms* **and** *Software-Defined systems on chip*

## **A** *platform* **is a base system designed for reuse**

- Processing system, I/O subsystems, memory interfaces,…
- OS, device drivers, boot loaders, file system, libraries,…
- Built using standard SoC HW & SW design methodologies and tools
- **A** *software-defined SoC* **extends a platform with applicationspecific hardware and software**
	- User specifies functions for programmable logic
	- Compiler analyzes program and compiles into an application-specific SoC
	- Hardware accelerator and data motion network
	- **#pragmas to** assist and override compiler

 $\sum$  XILINX  $\sum$  all programmable.

# zc702\_trd Platform (Targeted Reference Design)

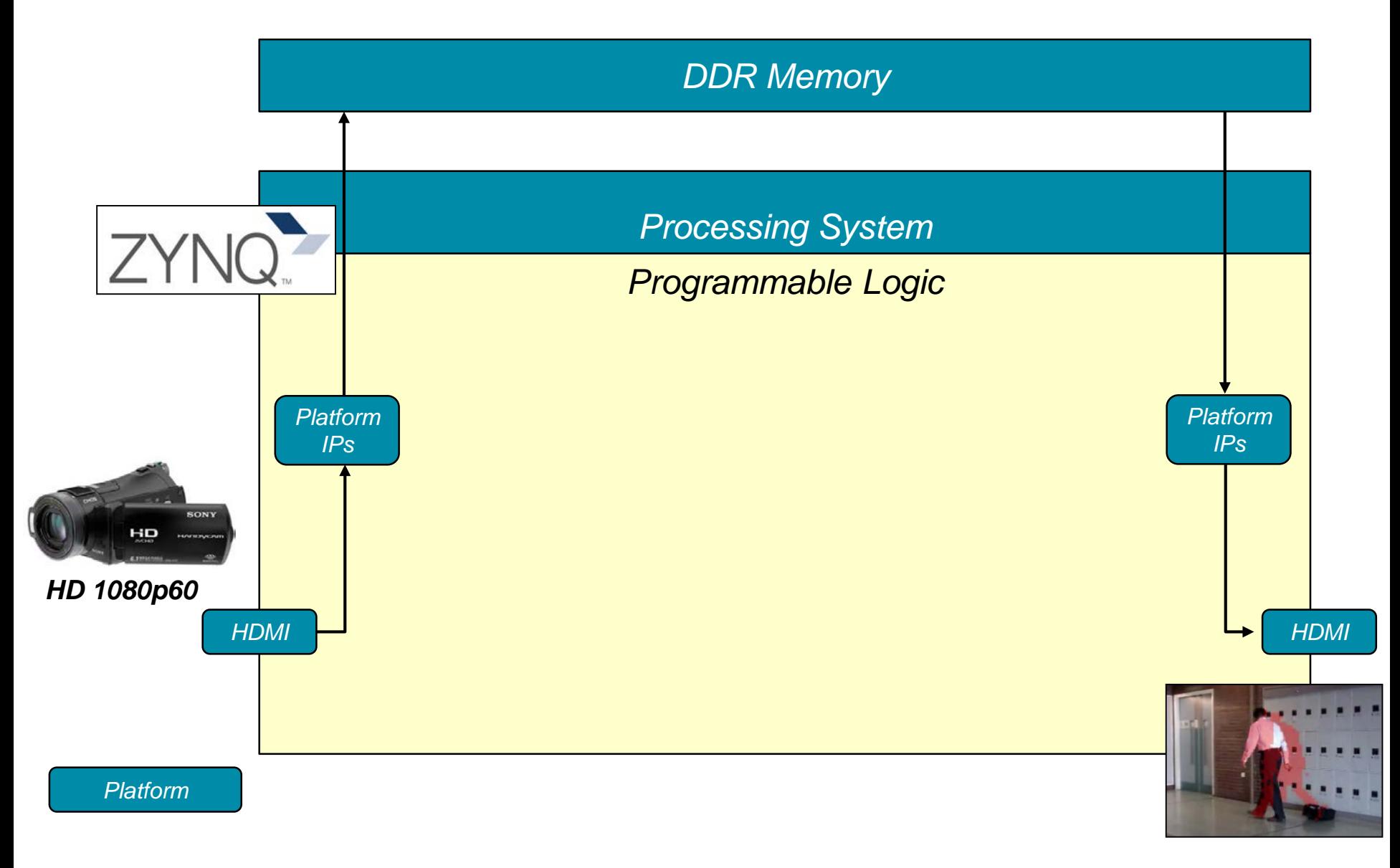

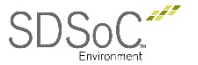

## Motion Detection Application SoC

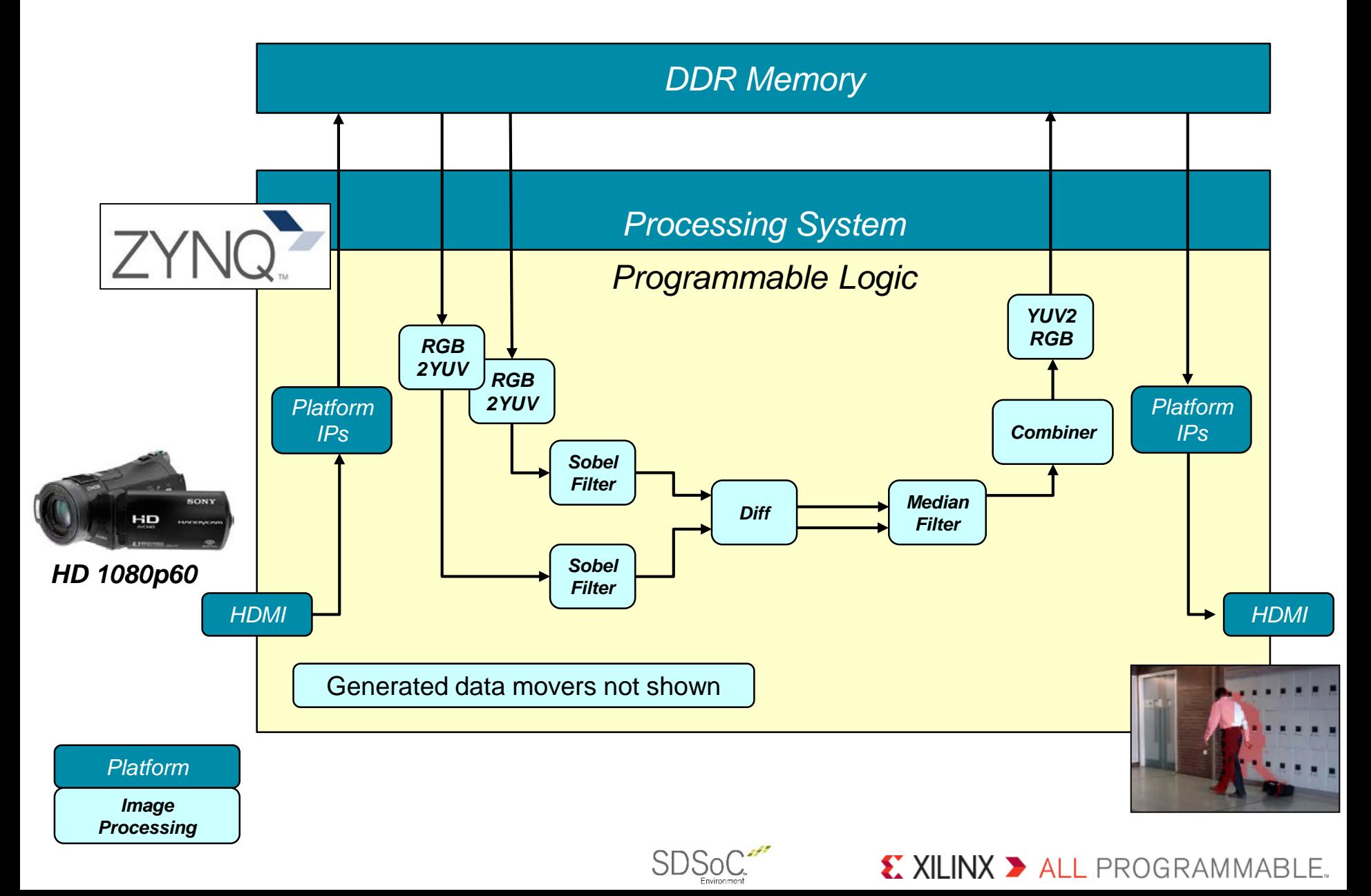

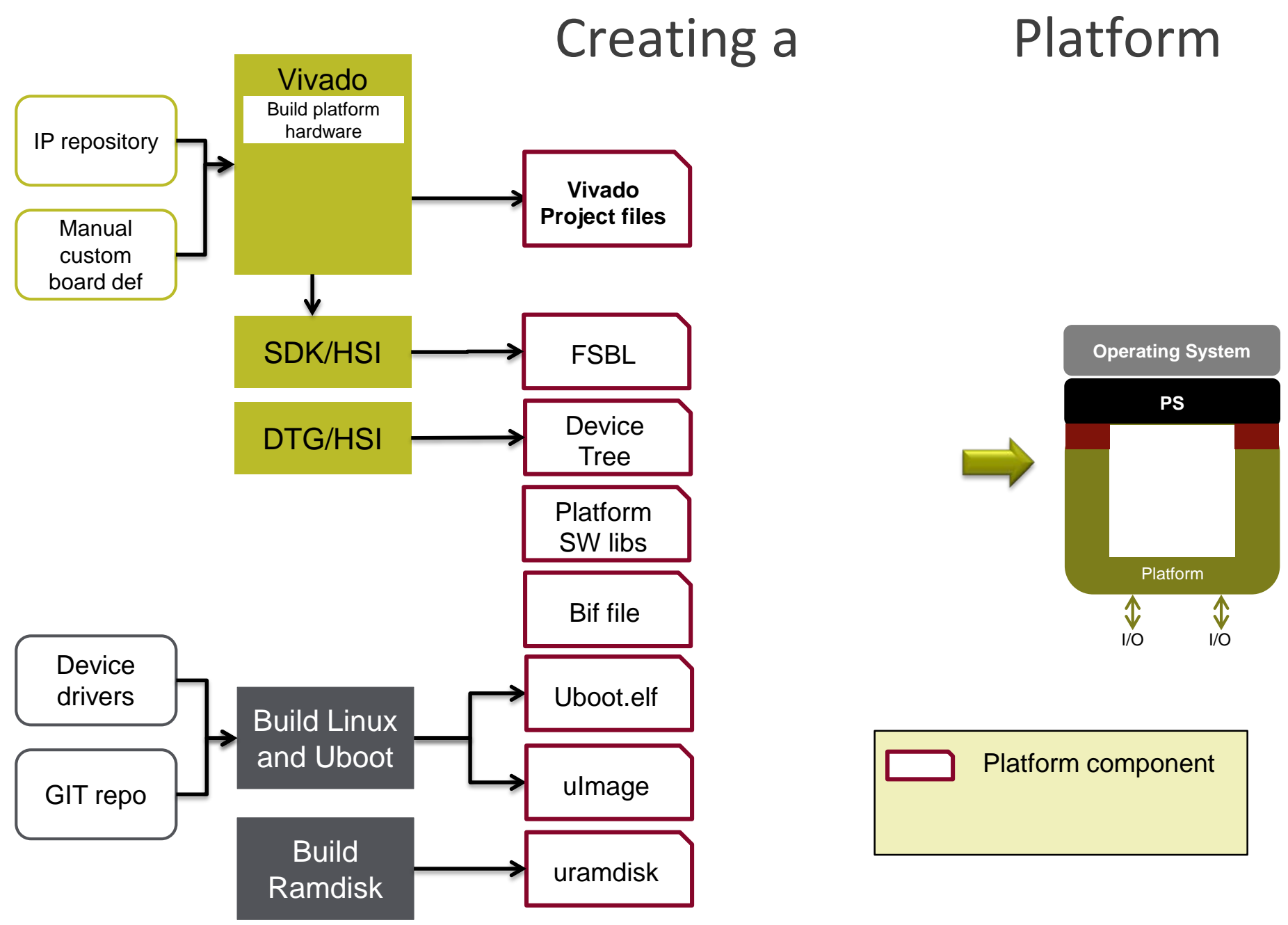

### X XILINX > ALL PROGRAMMABLE.

# Creating an SDSoC Platform

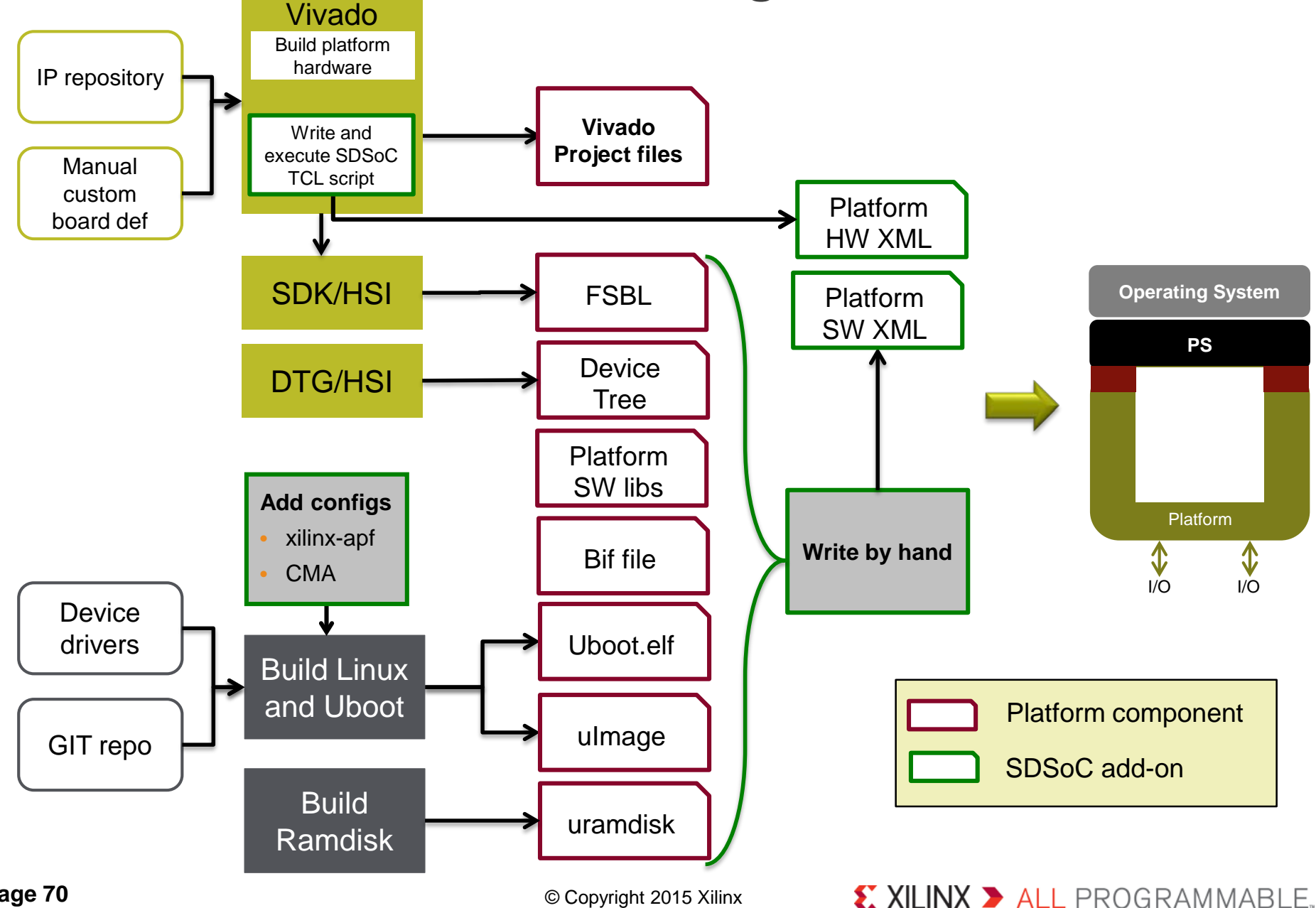

© Copyright 2015 Xilinx

## SDSoC Platform Hardware

## **Start from essentially any Vivado hardware system**

- $-$  Zynq-7000<sup>®</sup> or Zynq-UltraSCALE+ MPSoC<sup>®</sup> processing system
- Memory interfaces, custom I/O, and other peripherals
- Set of AXI, AXI-S, clocks, resets, interrupt ports

## **Create TCL script**

- Declare platform interfaces in a Vivado block diagram
- Generate platform hardware description XML file

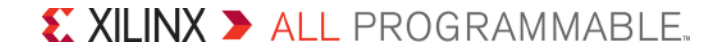

## SDSoC Platform Hardware APIs

**zc702**

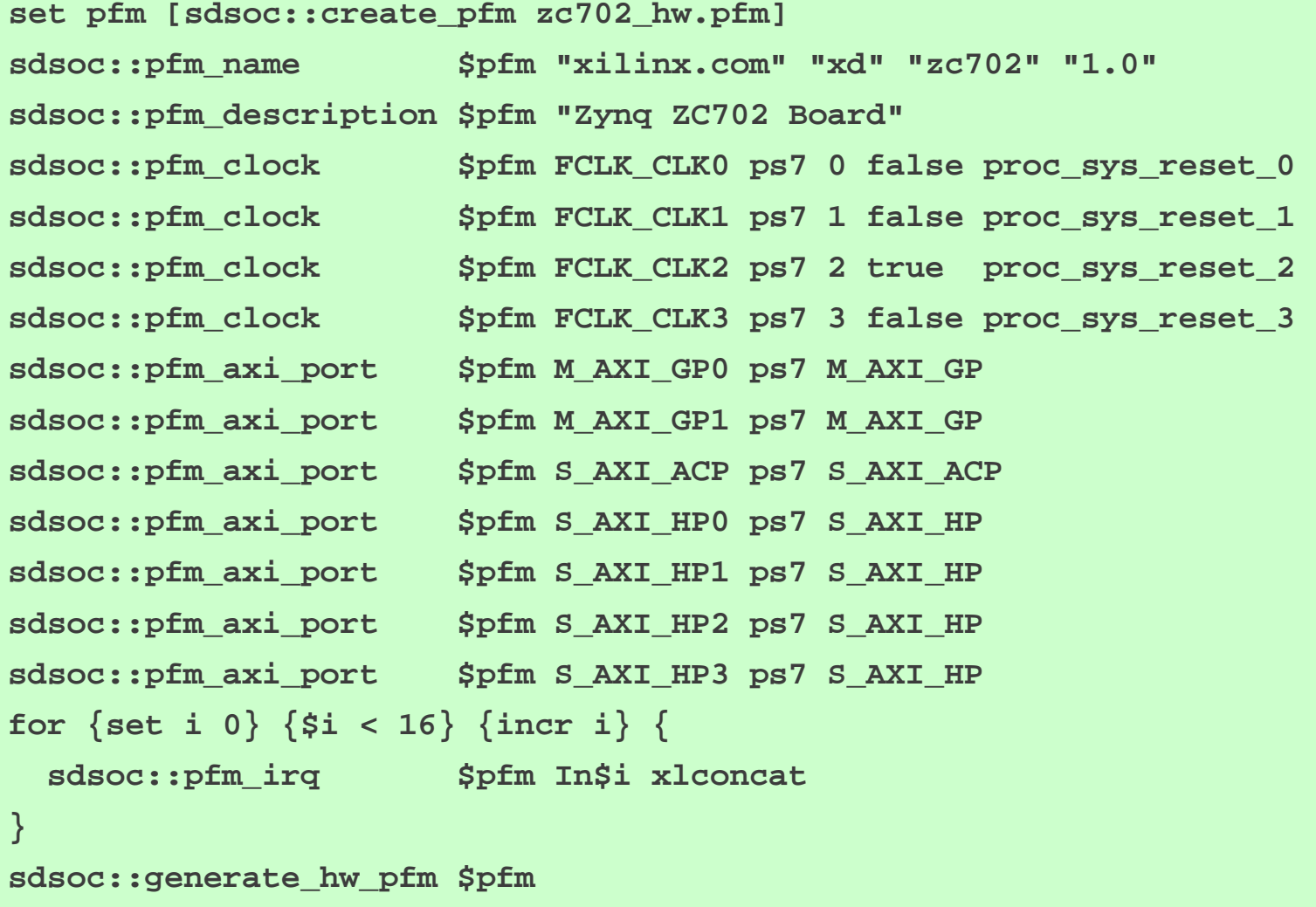

# SDSoC Platform Software

## **Operating systems**

– Linux, bare metal, FreeRTOS

## **Boot loaders**

– FSBL, U-Boot

## **Library files**

- Needed for cross-compiling and linking application code
- Shared libraries must also reside in target rootfs

## **Platform software description metadata file**

- Provides information needed to compile, link, generate SD cards, etc.
- Written by hand by platform provider
## SDSoC Platform Software Description

#### **zc702**

```
<xd:bootFiles
     xd:os="linux"
     xd:bif="boot/linux.bif"
     xd:readme="boot/generic.readme"
     xd:devicetree="boot/devicetree.dtb"
    xd:linuxImage="boot/uImage"
    xd:ramdisk="boot/uramdisk.image.gz"
```

```
/>
```

```
<xd:bootFiles
      xd:os="standalone"
      xd:bif="boot/standalone.bif"
      xd:readme="boot/generic.readme"
/>
```

```
<xd:bootFiles
```

```
xd:os="freertos"
xd:bif="boot/freertos.bif"
xd:readme="boot/generic.readme"
```
#### **/>**

**<xd:libraryFiles**

```
xd:os="standalone"
```

```
xd:libDir="arm-xilinx-eabi/lib"
```
**xd:ldscript="arm-xilinx-eabi/lscript.ld"**

#### **/>**

#### **<xd:libraryFiles**

```
xd:os="freertos"
```
**xd:osDepend="standalone"**

```
xd:includeDir="/arm-xilinx-eabi/include/freertos"
```

```
xd:libDir="/arm-xilinx-eabi/lib/freertos"
```

```
xd:libName="freertos"
```

```
xd:ldscript="freertos/lscript.ld"
```
**/>**

#### **<xd:hardware**

**xd:system="prebuilt"**

- **xd:bitstream="hardware/prebuilt/bitstream.bit"**
- **xd:export="hardware/prebuilt/export"**

```
xd:swcf="hardware/prebuilt/swcf"
```

```
xd:hwcf="hardware/prebuilt/hwcf"
```
**/>**

#### X XILINX > ALL PROGRAMMABLE.

© Copyright 2015 Xilinx

## Testing Your SDSoC Platform

#### **Platform checklist with design guidelines**

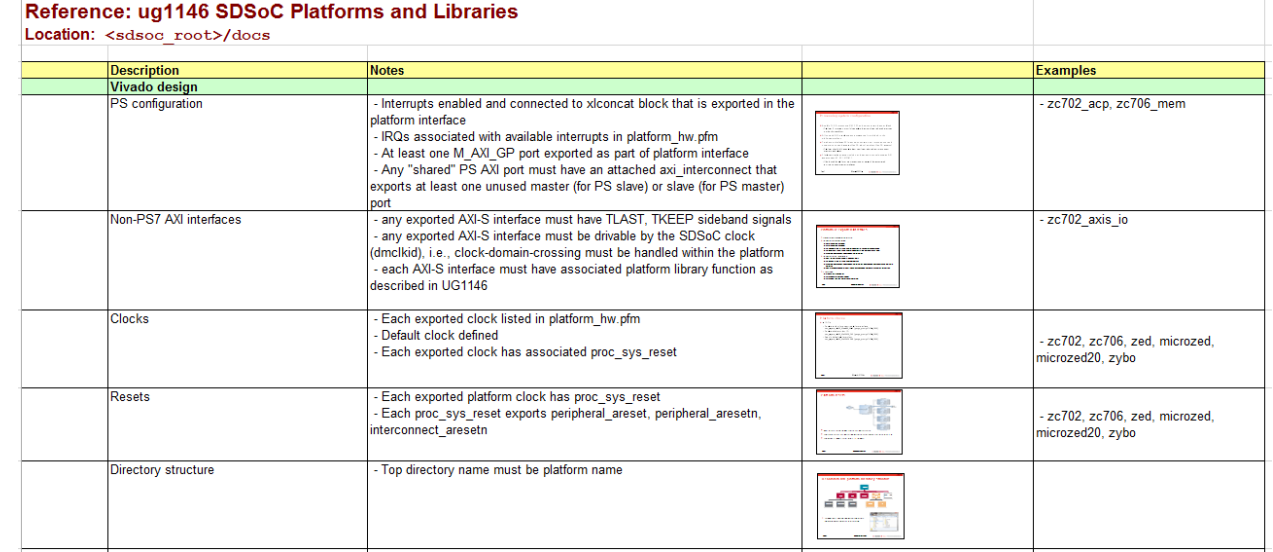

#### **And basic datamover conformance tests**

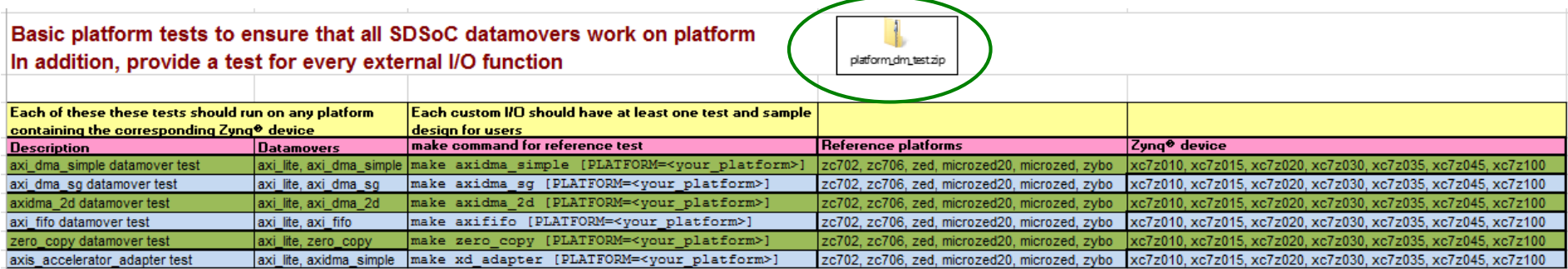

#### X XILINX > ALL PROGRAMMABLE.

## Available SDSoC Platforms

**Standard "memory-based I/O" platforms**

– zc702, zc706, zed, zybo, microzed

### **Video & image processing oriented platforms**

- zc702\_trd, zc706\_trd (separate download)
- zc702\_osd, zed\_osd

#### **Additional downloads from Xilinx and partners**

- Zynq base targeted reference designs (zc702\_trd, zc706\_trd)
- [http://www.xilinx.com/products/design-tools/software-zone/sdsoc.html#boardskits](http://www.xilinx.com/products/design-tools/software-zone/sdsoc.html%23boardskits)

#### **Teaching platform examples**

- $-$  zc702 axis io direct I/O
- zc702\_led software control of platform IPs (standalone, Linux)
- zc702\_acp sharing an AXI interface between platform and sdscc

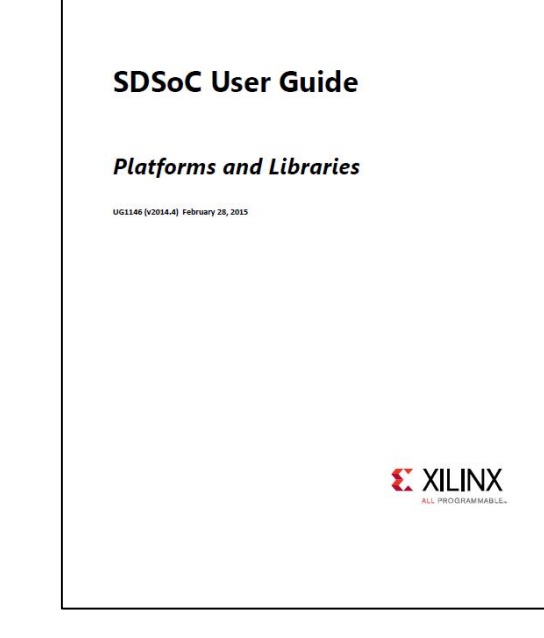

 $\sum$  XILINX  $\sum$  all programmable.

## Summary

**Platform-based design increases productivity and encourages design reuse**

- Many applications can target a single platform
- An application can target multiple platforms
- **SDSoC platforms are simple extensions of standard hardware / software systems that enable design reuse**
	- Hardware platform easily exported from Vivado
	- Software platform built using standard flows, simple metadata file

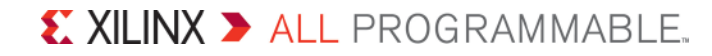

## Agenda

- **Zynq SoC and MPSoC Architecture**
- **SDSoC Overview**
- **Real-life Success**
- **C/C++ to Optimized System**
- **Targeting Your Own Platform**
- **Next Steps**

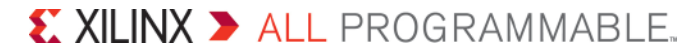

## Next Steps

### **Hands-on training with one of our Authorized Training Providers**

- **Video Tutorials**
- **User Guides**

### **To further enhance your productivity, consider:**

- Libraries & Design Examples
- Boards, Kits & Modules

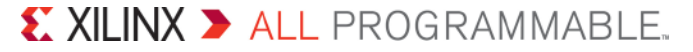

## Self-Training Material

### **Video Tutorials**

- **Custom Platform Creation**
- **Estimation & Implementation**
- **Optimization & Debug**

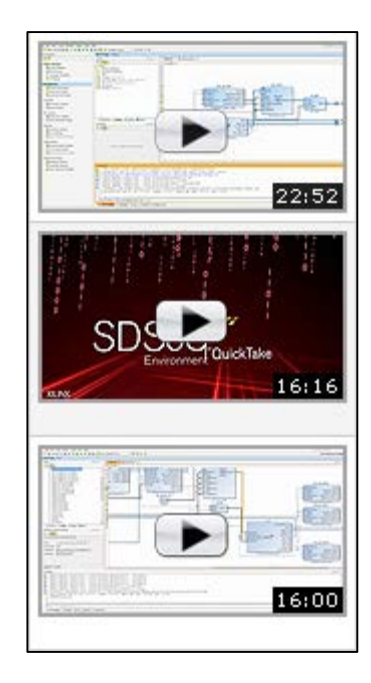

### **User Guides**

### **UG1028**

– Getting started

### **UG1027**

– SDSoC flows, features & functions

### **UG1146**

– Create a custom SDSoC platform and a C-callable RTL IP Library

## Libraries & Design Examples

#### Libraries & Design Examples

### **Optimized libraries for faster programming**

### **Available from Xilinx and ecosystem partners**

#### **Hardware Optimized Libraries**

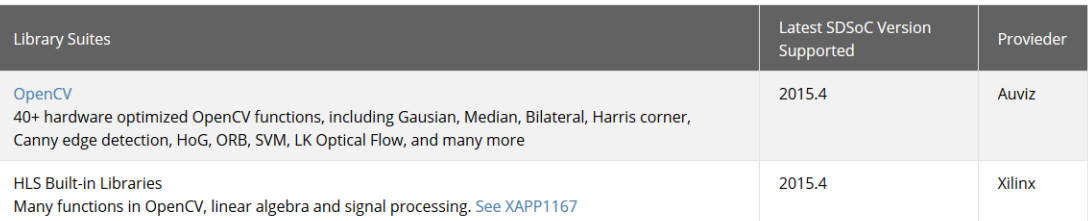

#### Design Example Built-in to the Development Environment

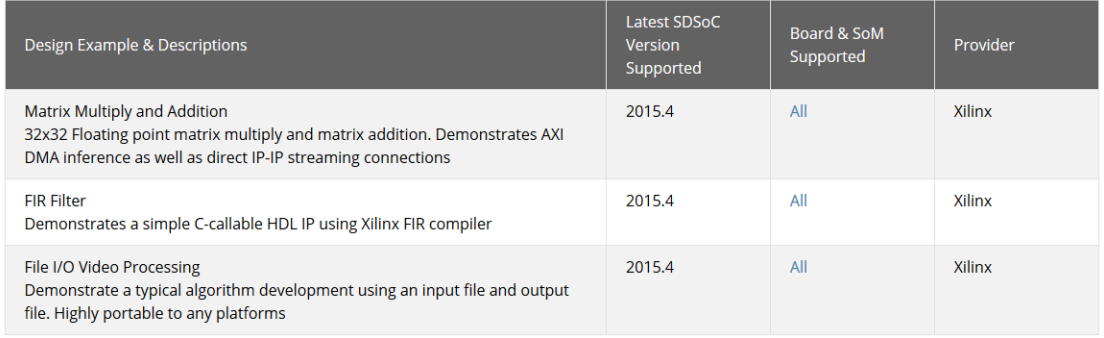

#### **Design Example Offered by Partners**

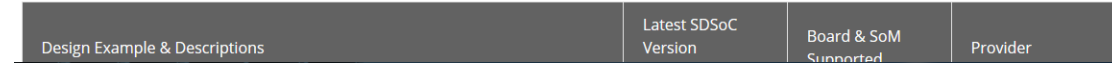

## Boards, Kits & Modules

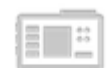

Boards, Kits, & Modules

**System-level solutions for multiple functions including video, radio & control**

**Available from Xilinx and ecosystem partners**

#### **Ruilt-in Platforms**

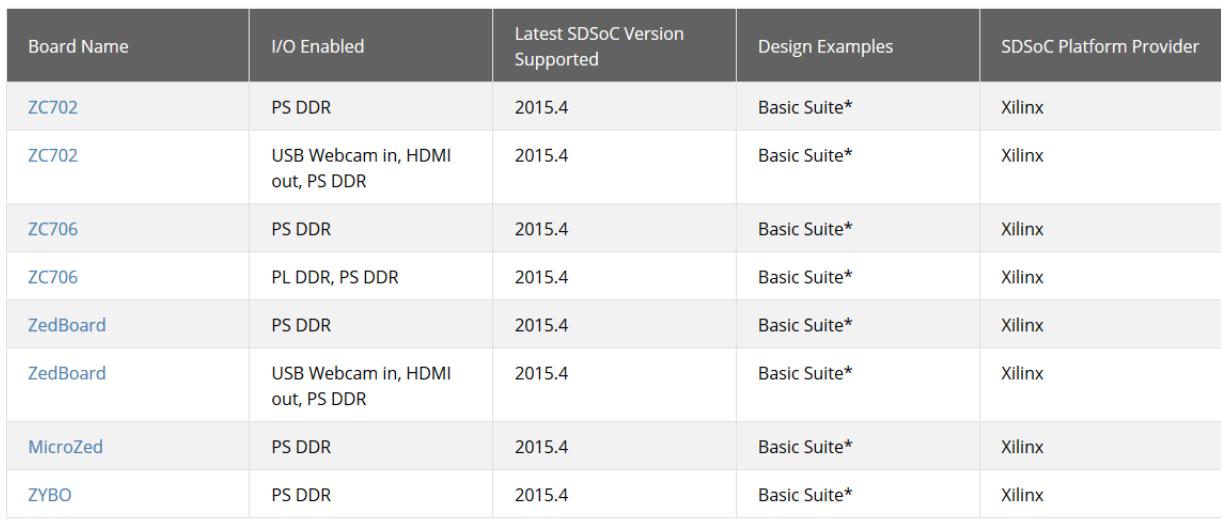

#### **Video Platforms (Externally Provided)**

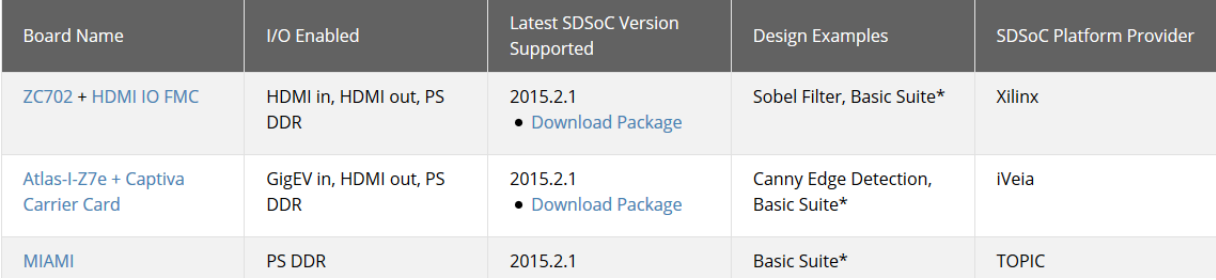

#### X XILINX > ALL PROGRAMMABLE.

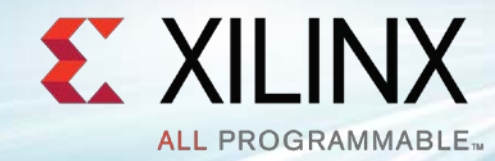

## Backup

# **SDSoC Development Environment**

**20mm Gnm** 

Thank You